# jihomoravský kraj

# **TE C HNIC K Á S PE C IF IK A C E**  PLNĚNÍ VEŘEJNÉ ZAKÁZKY

# **PŘÍLOHA Č. 2 ZADÁVACÍ DOKUMENTACE VEŘEJNÉ ZAKÁZKY Č. [DOPLNIT PŘED VYDÁNÍM]**

NAZVANÉ

# **D O TA Č N Í S Y S T É M**

# **OBSAH**

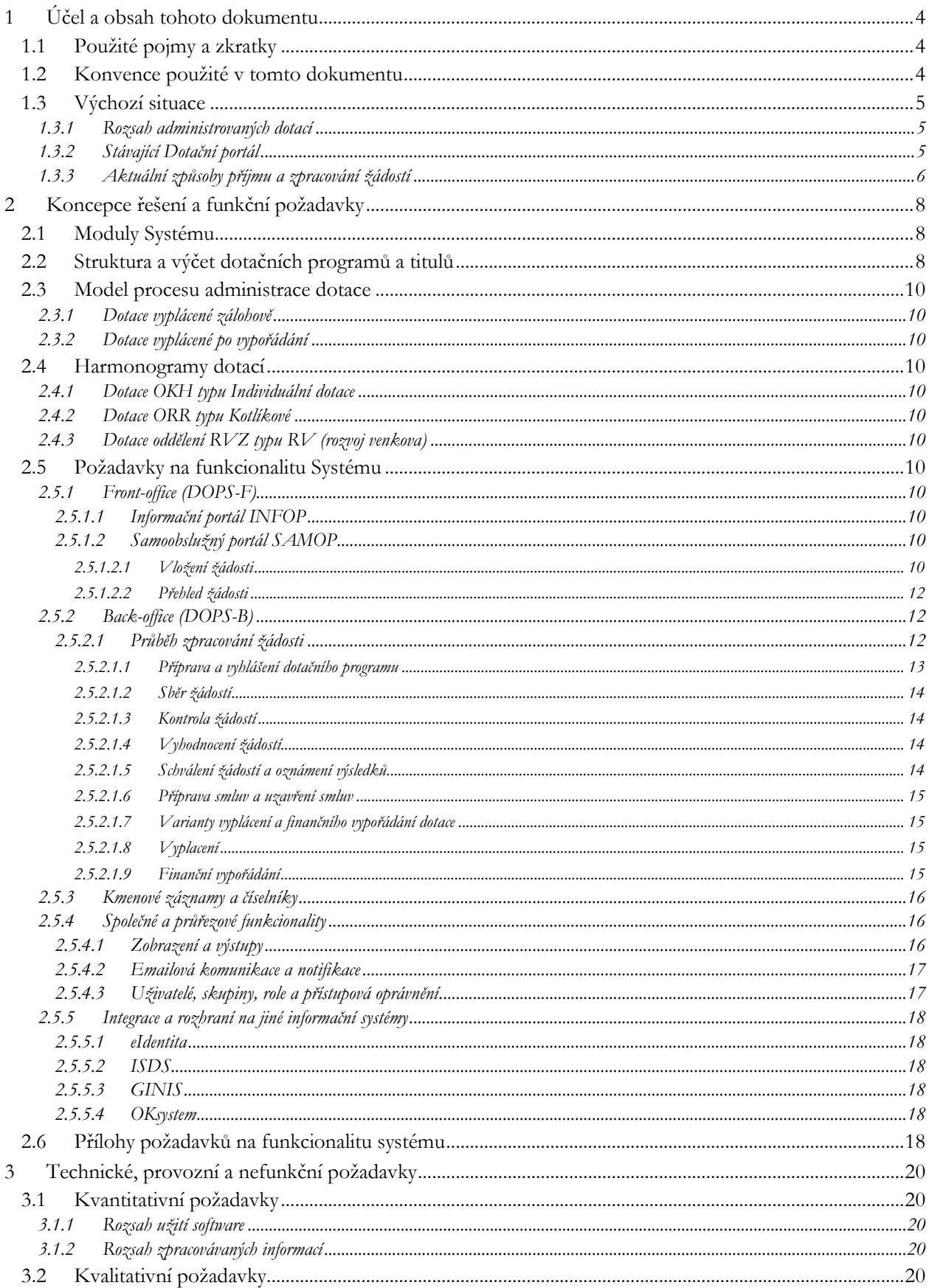

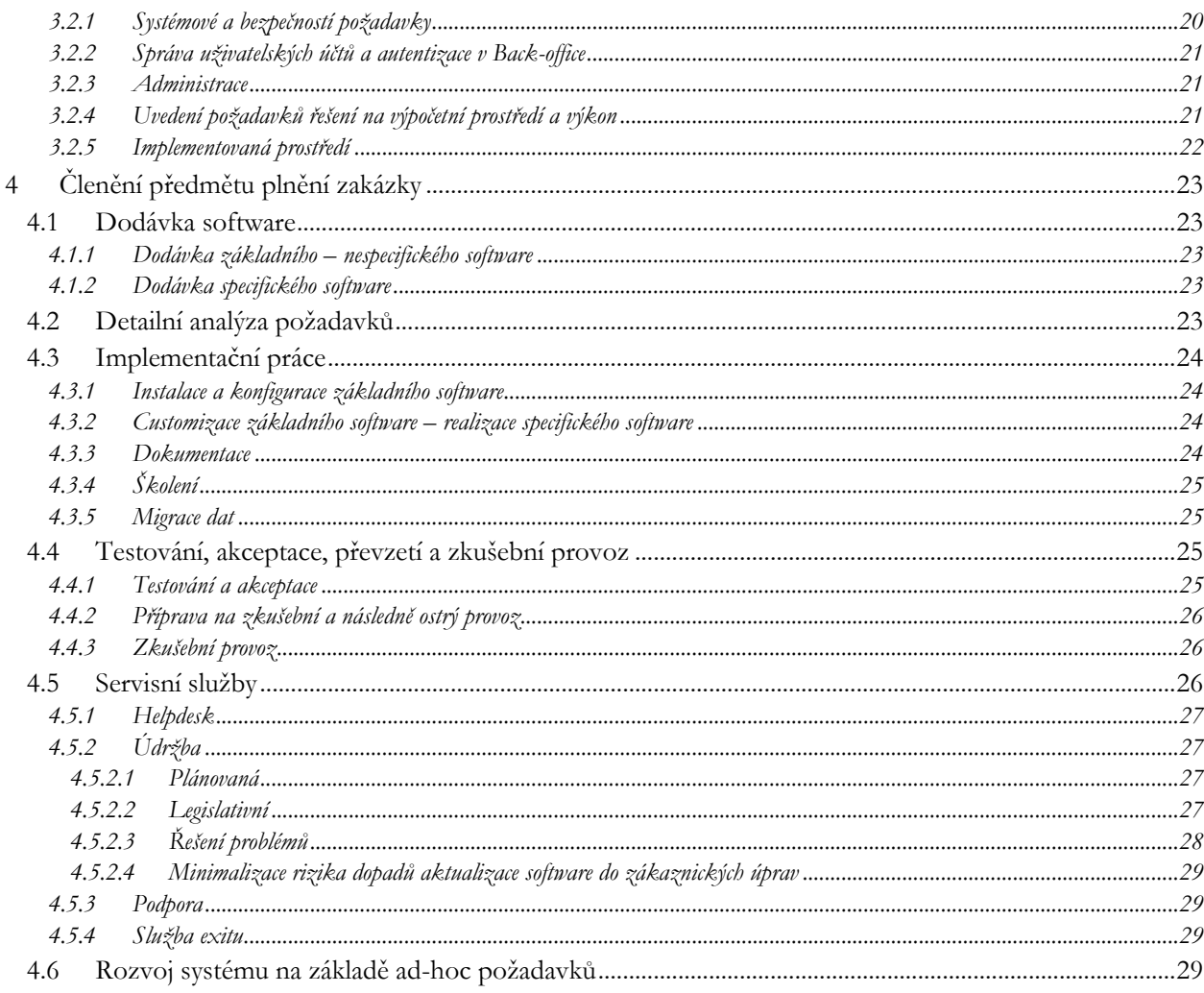

Tento dokument je určen výhradně pro zadavatele, kterým je Jihomoravský kraj, a účastníky zadávacího řízení ve veřejné zakázce Dotační systém. Tento dokument, ani žádná jeho část nesmí být dále použita ve prospěch třetích stran bez předchozího písemného souhlasu autora. Autorská a jiná díla odvozená z tohoto díla podléhají ochraně autorských práv jejich držitelů.

# <span id="page-3-0"></span>**1 ÚČEL A OBSAH TOHOTO DOKUMENTU**

Tento dokument je nedílnou součástí a přílohou zadávací dokumentace (dále také jako "**ZD**") veřejné zakázky nazvané Dotační systém (dále také jako "veřejná zakázka"), jejímž zadavatelem je Jihomoravský kraj (dále také jako "**JMK**" nebo "**zadavatel**"). Účelem veřejné zakázky je dodávka informačního systému pro správu dotačních programů a administrace podaných žádostí (dále také jako "**DOPS**" nebo "**Systém**") v rozsahu a specifikaci uvedených v tomto dokumentu.

Účelem tohoto dokumentu je bližší určení předmětu plnění veřejné zakázky. Obsah tohoto dokumentu je členěn na následující části:

- 1) celková koncepce a specifikace požadavků na funkcionalitu požadovaného řešení viz kapitola [2,](#page-7-0) jejíž součástí jsou i samostatné přílohy označené velkými písmeny [A až](#page-17-6) K;
- 2) specifikace technických, provozních a dalších nefunkčních požadavků na Systém a jeho provoz viz kapitola [3;](#page-19-0)
- 3) členění předmětu plnění na jednotlivé dodávky projektu a bližší určení jejich obsahu, rozsahu a parametrů – viz kapitola [4.](#page-22-0)

Pro účely zakázky jsou všechny uvedené požadavky chápány jako celek mandatorních a minimálních požadavků na Systém a jeho dodání, resp. nasazení vč. všech souvisejících služeb a dodávek, jak je pospáno dále v tomto dokumentu.

# <span id="page-3-1"></span>**1.1 POUŽITÉ POJMY A ZKRATKY**

<span id="page-3-6"></span><span id="page-3-5"></span><span id="page-3-4"></span><span id="page-3-3"></span>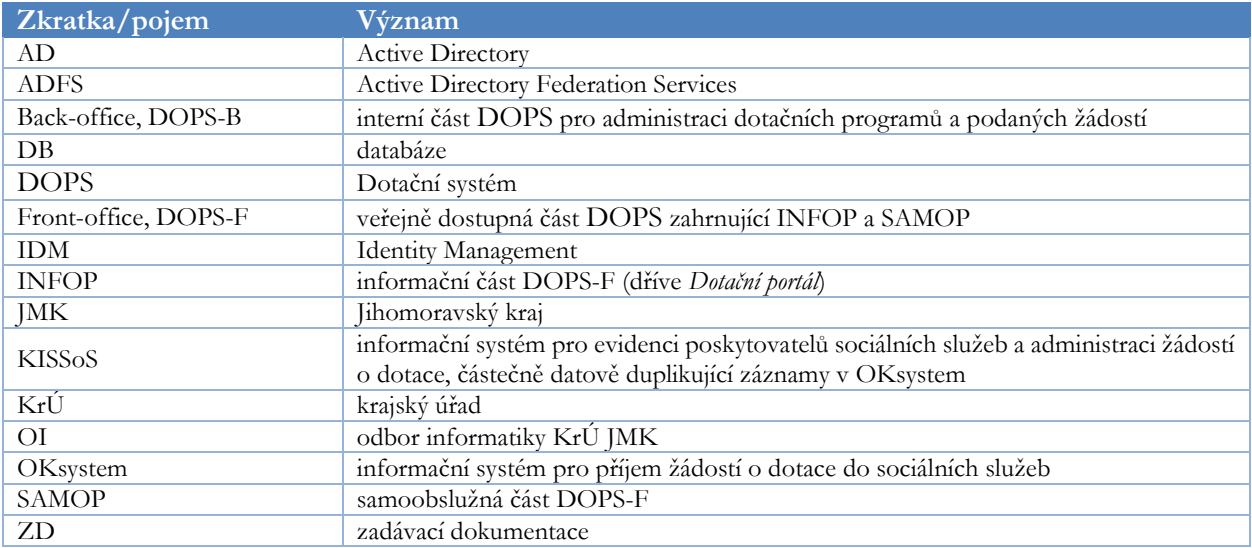

# <span id="page-3-7"></span><span id="page-3-2"></span>**1.2 KONVENCE POUŽITÉ V TOMTO DOKUMENTU**

V textu je použito následujícího formátování a další konvence pro zvýšení systematičnosti a zjednodušení vyjadřování:

- Tučným písmem jsou kromě názvů kapitol a podkapitol zdůrazněny zaváděné (definované) a významné pojmy a slovní spojení, např. "**servisní služby**", nebo "po dobu **časově nijak neomezenou**".
- Vlastní názvy (např. komponent software nebo dokumentů) a zdůraznění jsou psány kurzívou, např. *Microsoft*.
- Běžně známé zkratky nejsou nijak definovány, ani zdůrazněny a jsou použity ve svém obvyklém významu, např. PDF, ISO, IS apod.
- Technické výrazy, jako jsou názvy souborů, identifikátory apod. jsou psány bezpatkovým písmem s pevnou šířkou znaku, např. *NEXT12345-2019.pdf*.

# <span id="page-4-0"></span>**1.3 VÝCHOZÍ SITUACE**

# <span id="page-4-1"></span>**1.3.1 ROZSAH ADMINISTROVANÝCH DOTACÍ**

Počet dotačních programů a orientačně i počet dotací ukazuje následující graf:

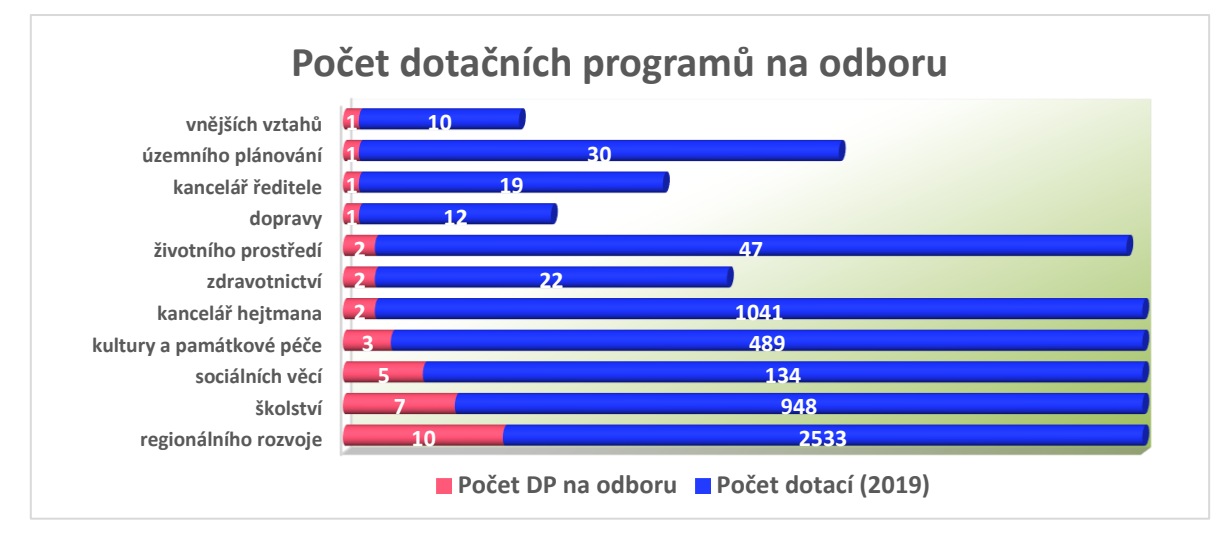

# <span id="page-4-2"></span>**1.3.2 STÁVAJÍCÍ DOTAČNÍ PORTÁL**

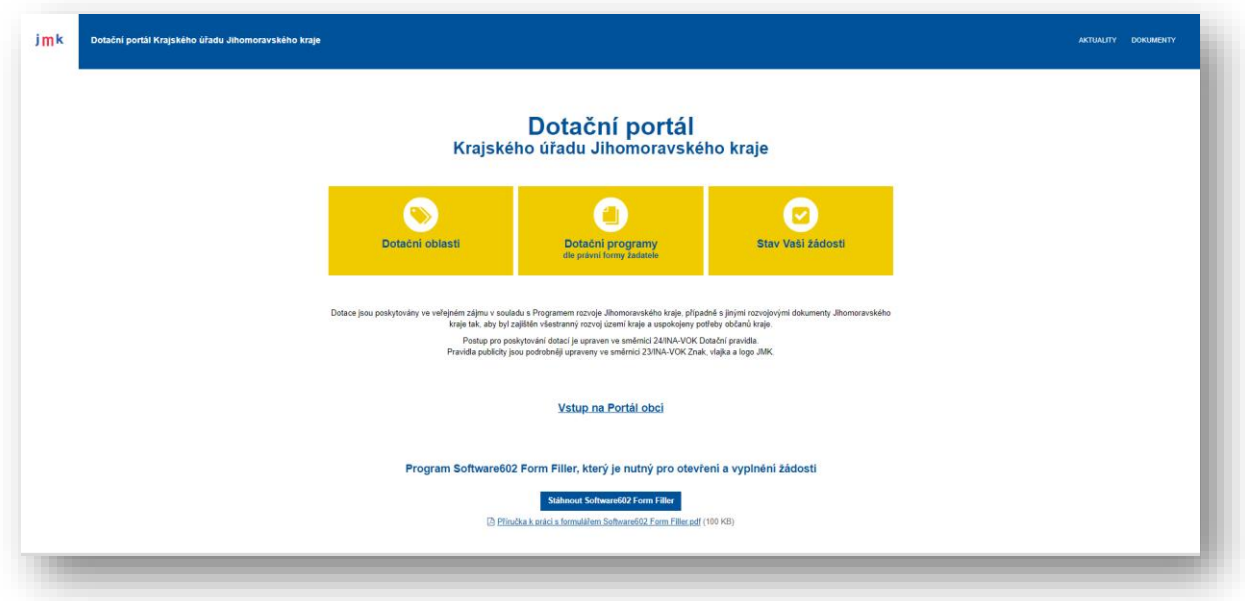

*obtisk obrazovky úvodní stránky aktuálně provozovaného dotačního portálu*

V současnosti provozuje KrÚ tzv. *Dotační portál*, který na webových stránkách na adrese [https://dotace.kr](https://dotace.kr-jihomoravsky.cz/)[jihomoravsky.cz/](https://dotace.kr-jihomoravsky.cz/) informuje potencionální žadatele o dostupných dotačních programech a jejich parametrech. Na tomto webu jsou k dispozici také dokumenty ke stažení, tzn. popisy programů, obecná pravidla, formuláře pro žádosti k jednotlivým programům vzory žádostí apod. Soubory jsou dostupné převážně ve formátech PDF, DOCX a XLS, žádosti jsou podávány ve formulářích formátu ZFO.

Součástí stávajícího dotačního portálu je také redakční systém, ve kterém je možné zadávat texty (komponenty obsahu webu) a přílohy, ale nelze měnit strukturu, navigaci, resp. rozcestník. Bližší popis aktuálně používaného dotačního portálu (tedy jen část [INFOP](#page-3-5)) najdete v **P[říloze](#page-17-6) A** této technické specifikace, přičemž v něm uvedené požadavky na zlepšení současného stavu jsou součástí tohoto zadání, v případě rozporu má přednost text této technické specifikace.

# <span id="page-5-0"></span>**1.3.3 AKTUÁLNÍ ZPŮSOBY PŘÍJMU A ZPRACOVÁNÍ ŽÁDOSTÍ**

Žádosti o dotace jsou v současnosti přijímány v listinné i elektronické podobě, případně v kombinované podobě, pokud to jejich charakter vyžaduje (rozsáhlé listinné přílohy k elektronickým žádostem). Nosným dokumentem je formulář žádosti, který je v současnosti vyplňován do formátu ZFO a zpracováván v aplikaci *FormFiller od společnosti Software602*. Většina programů umožňuje možnost elektronického podání žádosti. Všechny formuláře, které jsou pro sběr vyžadovány pomocí FormFiller, mají nějaký způsob automatizace (sčítání bodů, číselníky apod.).

Žádosti o dotace z oblasti sociálních věcí a MPSV jsou přijímány/zpracovány v řešení od společnosti *OKsystem*.

Data z formuláře jsou automatizovaně nahrány do interního systému KEVIS, kde (s jehož pomocí) jsou žádosti dále vyřizovány. KEVIS je považován za zastaralý a uživatelsky nepřívětivý systém, zejména pro vykazování pomalé odezvy při načítání vícero dat najednou a s tím spojeným exportem, dále pro absenci provázanosti s moduly GINIS, komplikovanou tvorbu ekonomických tabulek, absenci hromadného zadávání nebo možnosti přiložit přílohu k žádosti.

Zpracování v KEVIS vykazuje značnou různorodost v doplňování jednotlivých údajů do systému v různých fázích procesu zpracování žádosti. Požadavky administrátorů na množství a druh jednotlivých vyžadovaných příloh žádosti jsou navíc dosti odlišné. Také je aplikován rozdílný přístup k originálům příloh: Někteří administrátoři vyžadují originály, jiní ne.

Ve většině případů není vyžadován elektronický podpis podané žádosti. Většina žádostí je hodnocena na základě různých komisí a pracovních skupin s využitím bodování a jiných kritérií. Databáze KEVIS je využívána ve většině případů pouze k exportu dat pro vlastní evidenci zejména v Excelu. Administrátoři, kteří příjemce o dotace informují o ukončení procesu administrace dotace, volí nejčastěji formu emailu nebo telefonicky. Ve fázi finančního vypořádání dotace administrátoři již žádné akce v databázi KEVIS neprovádí. Každý využívá svých přehledů v souborech Excel, kde si dotace evidují. Výjimečně je měněn status.

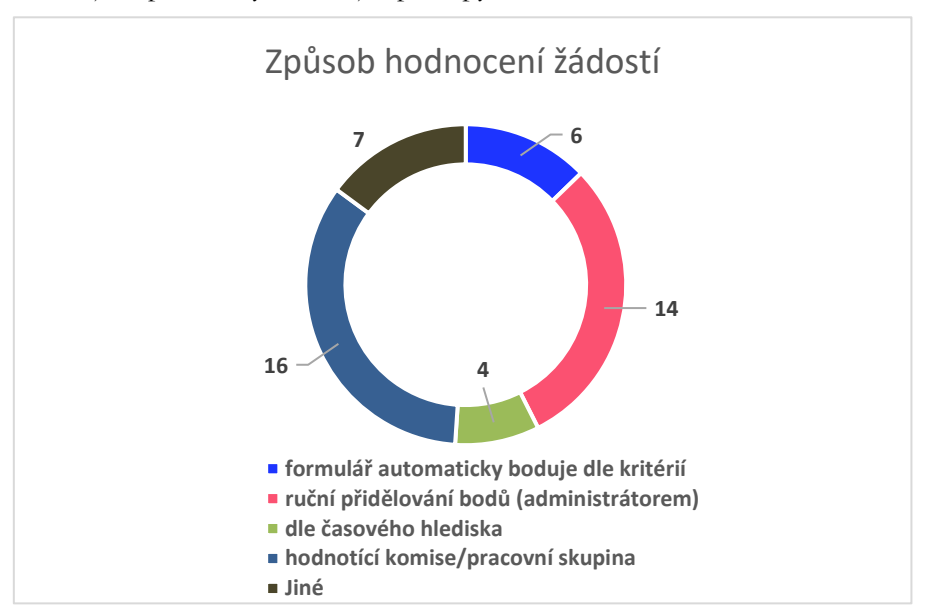

Z hlediska hodnocení jsou používány následující přístupy:

Při zpracování žádostí jsou dále využívány další podpůrné aplikace a systémy, zejména ISDS, GINIS, OKsystem, KISSoS, a to zejména pro ověření nebo získání dat a informací od uživatelů. U některých dotačních programů v sociální oblasti (viz kap. [2.2\)](#page-7-2) jsou některé typy žádosti podávány v OKsystem, dále pro tyto a další typy dotací v sociální oblasti doplňovány daty v KISSoS, a to i přímo žadateli, a data z OKsystem i KISSoS jsou exportovány pro další zpracování v rámci JMK.

KEVIS v současnosti nijak nenavazuje na GINIS, tzn. systémy spolu nespolupracují. Po zaevidování fyzické žádosti do systému GINIS je evidenční číslo žádosti zapsáno ručně do systému KEVIS.

S žadateli je komunikováno několika formami, přičemž převažuje v rámci běžné, pracovní komunikace email a telefonický kontakt, pro oficiální komunikaci (sdělení o schválení dotace, smlouvy apod.) převažuje doručování poštou a skrz ISDS.

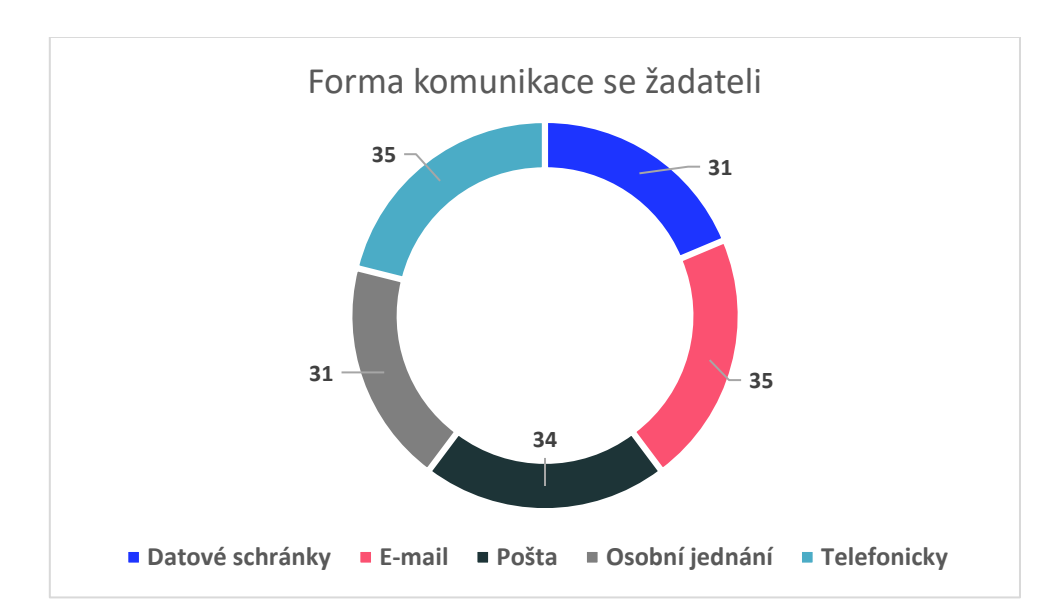

Všechny dotační smlouvy jsou připravovány v prostředí Microsoft Word. Dotační smlouvy jsou převážně vytištěny a zaslány příjemcům k podpisu poštou. U 9 programů žadatel přichází smlouvu podepsat osobně. Další využívanou formou je zaslání PDF souboru smlouvy emailem příjemci, který ji vytiskne a podepíše.

Způsoby navrhování žádostí ke schválení orgánům JMK jsou následující:

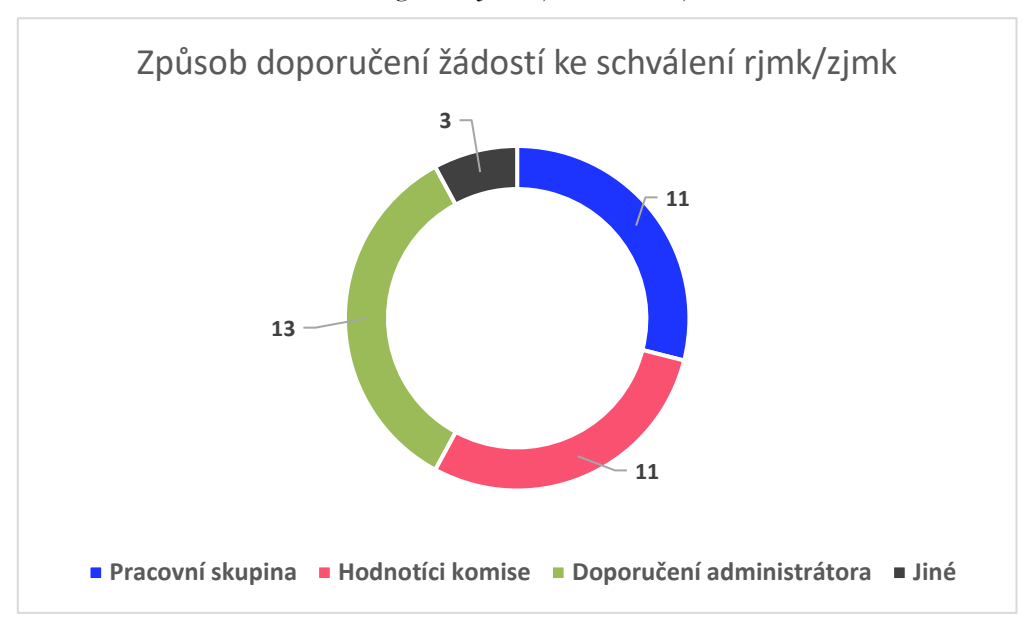

Téměř všechny dotace jsou vypláceny zálohově, tedy po uzavření dotační smlouvy. Pouze 4 dotační programy jsou vypláceny za základě předloženého finančního vypořádání a kontrole jeho správnosti. V novém programu *Kotlíkových dotací* bude umožněno více způsobů financování, tzn. že i v rámci jednoho dotačního programu může být kombinováno více možností financování – formu financování si budou volit žadatelé. Půjde o metodu expost a pravděpodobně o metodu ex-ante nebo modifikovanou ex-ante či modifikovanou ex-post.

# <span id="page-7-0"></span>**2 KONCEPCE ŘEŠENÍ A FUNKČNÍ POŽADAVKY**

Tato kapitola popisuje celkovou koncepci požadovaného řešení a požadavky na jeho funkcionalitu vč. požadavků specifických pro konfiguraci Systému a nasazení v prostředí zadavatele.

Slovním spojením *administrace dotace* je myšleno zpracování dotace od schválení a vyhlášení dotačních programů, přes zpracování podaných žádostí až po vyhodnocení každého dotačního programu.

# <span id="page-7-1"></span>**2.1 MODULY SYSTÉMU**

Celý [DOPS](#page-3-3) je v této specifikaci pojat jako systém sestávající z následujících modulů:

- (a) veřejná část Systému (dál také jen jako "**[DOPS-F](#page-3-4)**" nebo "**Front-office**") sestávající z následujících modulů:
	- a. informační portál poskytující přehled a informace o dostupných dotačních programech a titulech a jejich parametrech (dále také jen jako "**INFOP**"),
	- b. samoobslužný portál rozhraní pro žadatele, aby mohl žádost podat a sledovat stav jejího zpracování (dále také jen jako "SAMOP"),
- (b) interní část Systému sloužící pro administraci podaných žádostí pracovníky JMK (dále také jen jako "[DOPS-B](#page-3-6)" nebo "Back-office").

Front-office a Back-office mohou být 2 moduly z jednoho systému (potenciálně nabízejícího jiné další moduly), anebo může jít o 2 spolupracující softwarové celky, kdy každý z nich může pracovat i samostatně, přičemž je vyžadována jejich integrace na datové, logické i prezentační vrstvě.

Vlastnosti, chování a další parametry Systému jsou definovány souborem specifikací a požadavků zahrnujících:

- 1) struktura dotačních programů viz kap. [2.2;](#page-7-2)
- 2) model (vývojový diagram) procesu administrace dotace viz kap. [2.3](#page-9-0)
- 3) harmonogramy jednotlivých typů dotací viz kap. [2.4;](#page-9-3)
- 4) požadavky na funkcionalitu Systému viz kap[. 2.4.3.](#page-9-6)

# <span id="page-7-2"></span>**2.2 STRUKTURA A VÝČET DOTAČNÍCH PROGRAMŮ A TITULŮ**

- Odbor kancelář hejtmana:
	- oddělení právní a ekonomické:
		- **·** Individuální dotace JMK;
		- Podpora jednotek sborů dobrovolných hasičů obcí Jihomoravského kraje;
- Odbor regionálního rozvoje:
	- oddělení rozvoje venkova a zemědělství:
		- Podpora rozvoje venkova Jihomoravského kraje;
		- Podpora venkovských prodejen v Jihomoravském kraji;
		- Podpora vinařství, vinohradnictví, ovocnářství a zelinářství v Jihomoravském kraji;
		- **·** Podpora včelařství v Jihomoravském kraji;
		- Obchůdek 2021+ v Jihomoravském kraji;
		- Podpora výstavby domů s byty zvláštního určení v Jihomoravském kraji;
	- oddělení strategického rozvoje:
		- Podpora rozvoje cyklistiky a cyklistické dopravy v Jihomoravském kraji;
		- Podpora udržování čistoty cyklistických komunikací a úpravy lyžařských běžeckých tratí v Jihomoravském kraji;
		- Podpora adaptačních opatření na změnu klimatu;
	- oddělení cestovního ruchu:
		- Podpora činnosti destinačních organizací v turistických oblastech Jihomoravského kraje;
		- Rozvoj turistické infrastruktury Jihomoravského kraje Karavanová stání;
		- Podpora zkvalitnění služeb turistických informačních center v Jihomoravském kraji;
	- oddělení evropských dotací:
- Snížení emisí z lokálního vytápění domácností v Jihomoravském kraji III a IV (Kotlíkové dotace) OPŽP;
- Odbor kultury a památkové péče:
	- oddělení kultury:
		- Podpora rozvoje v oblasti kultury a památkové péče;
		- Muzejní noci a noci kostelů v Jihomoravském kraji;
	- oddělení památkové péče:
		- Podpora památek místního významu v Jihomoravském kraji;
- Odbor sociálních věcí:
	- **•** Podpora paliativní péče v sociálních službách;
	- Vybrané služby sociální prevence na území Jihomoravského kraje nebude součástí tohoto řešení;
	- oddělení SPO a rodinné politiky:
		- Podpora služeb pro rodiny poskytovaných NNO;
		- Podpora rodinné a seniorské politiky na úrovni obcí;
		- **•** Podpora služeb pro pečující osoby;
	- oddělení koncepce a plánování:
		- Státní dotace pro poskytovatele sociálních služeb dle § 101a zák. č. 108/2006 Sb. nebude součástí tohoto řešení;
		- Spolufinancování dotace MPSV z rozpočtu JMK (dle § 105 zák. č. 108/2006 Sb.);
- Odbor školství:
	- oddělení prevence a volnočasových aktivit:
		- Dotační program "Preventivní program škol";
		- Dotační program pro oblast protidrogových aktivit;
		- **•** Dotační program pro oblast prevence kriminality;
		- Rozvoj materiálně technické základny mimoškolních zájmových aktivit dětí a mládeže;
		- · Dotační program "Do světa!";
		- **•** Dotační program na činnost národnostních menšin;
	- oddělení sportu:
		- **•** Podpora pořádání významných sportovních akcí v Jihomoravském kraji;
		- Podpora sportu v Jihomoravském kraji;
		- Podpora vrcholového kolektivního sportu v Jihomoravském kraji;
		- Podpora individuálních sportovců v Jihomoravském kraji;
	- Odbor územního plánování a stavebního řádu:
		- oddělení územního plánování:
			- **•** Dotace obcím na zpracování územních plánů;
- Odbor zdravotnictví:
	- oddělení zdravotní péče a ekonomiky:
		- Dotační stipendijní program za účelem stabilizace nelékařského zdravotnického personálu v nemocnicích zřizovaných Jihomoravským krajem;
		- Dotační program na podporu poskytování domácí hospicové péče v Jihomoravském kraji;
		- Dotační řízení na poskytnutí dotací z rozpočtu Jihomoravského kraje na podporu a rozvoj nestátních neziskových organizací zajišťujících veřejně prospěšnou činnost v oblasti zdravotnictví;
- Odbor životního prostředí:
	- oddělení správní a ekonomické:
		- Program pro poskytování dotací v oblasti EVVO;
		- Dotační program v oblasti vodního hospodářství;

# <span id="page-9-0"></span>**2.3 MODEL PROCESU ADMINISTRACE DOTACE**

<span id="page-9-1"></span>V následujících podkapitolách uvádíme příklady typických procesních diagramů vybraných typů dotací.

# **2.3.1 DOTACE VYPLÁCENÉ ZÁLOHOVĚ**

Diagram popisující blokově proces zpracování obecné dotace vyplácené zálohově je uveden v **P[říloze](#page-17-7) B** této technické specifikace.

# <span id="page-9-2"></span>**2.3.2 DOTACE VYPLÁCENÉ PO VYPOŘÁDÁNÍ**

Diagram popisující blokově proces zpracování obecné dotace vyplácené zpětně je uveden v **P[říloze](#page-17-8) C** této technické specifikace.

# <span id="page-9-3"></span>**2.4 HARMONOGRAMY DOTACÍ**

# <span id="page-9-4"></span>**2.4.1 DOTACE OKH TYPU INDIVIDUÁLNÍ DOTACE**

Harmonogram popisující rámcově zpracování dotace odboru OKH typu Individuální dotace v čase je uveden v **P[říloze](#page-17-9) D** této technické specifikace.

# <span id="page-9-5"></span>**2.4.2 DOTACE ORR TYPU KOTLÍKOVÉ**

Harmonogram popisující rámcově zpracování dotace odboru regionálního rozvoje typu Kotlíkové dotace v čase je uveden v **P[říloze](#page-18-0) E** této technické specifikace.

# <span id="page-9-6"></span>**2.4.3 DOTACE ODDĚLENÍ RVZ TYPU RV (ROZVOJ VENKOVA)**

Harmonogram popisující rámcově zpracování dotace oddělení ORVZ typu RV v čase je uveden v **P[říloze](#page-18-1) F** této technické specifikace.

# <span id="page-9-7"></span>**2.5 POŽADAVKY NA FUNKCIONALITU SYSTÉMU**

V této kapitole uvádíme bližší určení požadavků na konkrétní funkce a operace Systému.

# <span id="page-9-8"></span>**2.5.1 FRONT-OFFICE ([DOPS-F](#page-3-4))**

#### <span id="page-9-9"></span>**2.5.1.1 Informační portál [INFOP](#page-3-5)**

- informace pro potencionální žadatele o dostupných dotačních programech a titulech, a jejich parametrech s náhledy informací o nich;
- zobrazení přehledu programů/titulů s funkcemi pro filtrování a vyhledávání viz kap. [2.5.4.1;](#page-15-2)
- proklik z vybraného programu/titulu přímo do části pro žadatele na front-office [DOPS-F](#page-3-4) v modulu SAMOP – viz kap. [2.5.1.2;](#page-9-10)
- vizuální podoba, tzn. rozložení (layout) a grafika stránek zobrazení dostupných dotací a informací o nich respektující vizuální pravidla JMK s možností úprav vzhledu i chování cca 1x ročně (buď redakčním systém, nebo programovými úpravami HTML atp.);
- sekce odkazů na obecné důležité dokumenty ke stažení;
- $\blacksquare$  sekce aktualit:

#### <span id="page-9-10"></span>**2.5.1.2 Samoobslužný portál [SAMOP](#page-3-7)**

#### <span id="page-9-11"></span>**2.5.1.2.1 Vložení žádosti**

Žádosti lze podat pouze prostřednictvím front-office [DOPS-F](#page-3-4) v modulu [SAMOP](#page-3-7).

Jedinou výjimkou jsou žádosti o dotace z odboru sociálních služeb, oddělení koncepce a plánování, státní dotace pro poskytovatele sociálních služeb dle § 101a zák. č. 108/2006 Sb. (viz kap. [2.2](#page-7-2)), které jsou přijímány v OKsystem a kompletní informace jsou z něj exportovány a dále importovány do [DOPS.](#page-3-3)

#### **2.5.1.2.1.1 Autentizace uživatele – žadatele**

- **·** eIdentita:
- ISDS:
- přihlašovacím jménem a heslem s využitím dvoufaktorové autentizace na základě registrace v aplikaci pouze pro fyzické osoby následujícím postupem:
	- zadání identifikačních údajů:
		- jméno a příjmení;
		- datum narození;
		- adresu;
		- email:
		- telefon;
	- systém vytvoří PDF s registrační listinou k tisku a podpisu žadatelem a doručení na JMK;
	- ověření registrace ověřenou listinou s doručením na JMK (osobně, doporučenou poštou);
	- příjem ověření registrace → rozdělení na podepsané a nepodepsané → sken → strojové čtení a rozdělení v [DOPS-B](#page-3-6) na 2 sestavy:
		- podepsané → možno hromadně schválit a odeslat oznámení s pečetí;
		- nepodepsané → hromadné odeslání emailem s pečetí, že nepodepsali;

#### <span id="page-10-0"></span>**2.5.1.2.1.2 Formuláře žádosti**

- buď integrace formulářů ZFO (FormFiller), nebo vlastní řešení formulářů se stejnou nebo vyšší funkční výbavou, jako má FormDesigner;
- úložiště a správa všech formulářů s možností definovat vlastnosti (metadata);
- možnost přiřadit formulář konkrétnímu dotační programu a/nebo dotačnímu titulu;
- historie formulářů přiřazené pro jednotlivé programy/dotace/období;
- pokud vlastní řešení, tak podpora následující funkcionality návrhu a vyplňování formulářů:
	- možnost vytvořit/upravit formulář (CRUD operace);
	- pro každé pole umožnit nadefinovat:
		- návěští (název pole);
		- povinnost zadat;
		- typ datové hodnoty:
			- text,
			- víceřádkový text,
			- číslo,
			- datum,
			- volba jeden (radio button) nebo více možností (checkbox),
			- seznam hodnot (číselník),
			- odkaz na webovou adresu (URL),
			- počítané pole matematický vzorec s proměnnými z ostatních polí;
			- hodnocené pole určuje bodový zisk v závislosti na vyplnění, např. počet obyvatel v seznamu možných rozsahů, kdy každému odpovídá určité bodové hodnocení, tzn. číselník, kdy každé položce odpovídá určitá hodnota;
		- souborová příloha;
		- délka:
		- maska (např. pro RČ, telefonní číslo);
		- metoda kontroly správnosti zadané hodnoty (validace):
			- vůči masce;
			- vůči položkám v číselníku;
			- vůči matematickému vzorci;
		- převod zadané hodnoty po vložení (konverze):
			- všechny znaky na malé písmo;
- automatické doplňování dat do formuláře na základě již zadaných hodnot:
	- našeptávač pro číselníky;
	- z externích zdrojů napojením na jejich otevřené rozhraní:
		- na základě identity získané přihlášením;
		- automaticky nebo na základě akce (např. na stisk tlačítka), např. doplnění názvu banky na základě kódu banky;
- dynamické formuláře:
	- na základě hodnoty určitého pole, nebo kombinace hodnot více polí zobrazit nebo povolit, resp. skrýt nebo zakázat jedno či více jiných polí;
	- možnost definovat početní (matematické) operace se zadanými daty do formuláře s možností uložit výsledek(y) do dalšího(ch) polí (tzn. počítaná pole);
- podpora formulářů rozsahu odpovídající cca jednotkám stran formátu A4;
- možnost uložení rozpracovaného návrhu formuláře nebo dat vyplňovaného formuláře;
- automatické uložení dat vyplňovaného formuláře po definovatelné době (např. 30 s, 2 min);
- neumožní potvrdit (natož odeslat) data ve formuláři, pokud nejsou validní, tzn. kontrola vložených dat bezprostředně po jejich zadání, resp. opuštění pole;
- pokud FormFiller:
	- vlastní tvorba formulářů (licence FormDesigner není předmětem zakázky);
	- integrace formulářů ZFO do prostředí [DOPS-F](#page-3-4);
	- otevření formuláře žadatelem, který ještě nemá nainstalovaný FormFiller, musí zajistit jeho automatizovanou instalaci s potvrzením tohoto, popř. dalších kroků potřebných pro instalaci;
- umožnit uložení rozpracované žádosti;
- pokud má žadatel otevřený formulář dotace a dojde k jejímu přerušení, ukončení nebo uzavření termínu pro sběr žádostí, objeví se žadateli oznámení ve smyslu např. *Příjem žádostí byl ukončen, nepokračujte ve vyplňování, Vaše žádost už nebude přijata.*;
- zaznamenání skutečného data, času a identity uživatele, který žádost podal (odeslal);
- umožnit pro podanou žádost žadateli ke stažení:
	- soubor s vyplněnými daty formuláře ve formátu ZFO;
	- soubor s opisem podané žádosti v tisknutelné podobě ve formátu PDF;
	- soubor s elektronicky podepsaným potvrzením přijetí podané žádosti (dat formuláře);
- kontroly (validace před odesláním) zadaných údajů vůči matematickým vzorcům, např. hlídání požadované částky dotace vůči maximální procentuální dotaci z celkového rozpočtu žádosti a nominálnímu maximu, nebo maximu;
- zobrazování získaných bodů a automatické sčítání u bodovaných polí žádosti;
- žadatel má možnost ve svém profilu si vyhradit menší úložiště pro uložení opakovaných příloh, které žadatel předkládá vždy (potvrzení o zřízení bankovního účtu, oprávněná osoba jednající za žadatele), aby tyto přílohy nemusel pokaždé nahrávat, jen je vybere z úložiště;

Příklad formuláře ve formátu ZFO v aktuální podobě pro dotaci Podpora rozvoje venkova v r. 2022 naleznete v **[Příloze K](#page-18-2)**.

#### <span id="page-11-0"></span>**2.5.1.2.2 Přehled žádosti**

- přehled žadatelem rozpracovaných žádostí;
- zjištění stavu vybrané podané žádosti;
- možnost požádat o stažení žádosti s možností uvedení důvodu, např. že bude podána novou;
- přehled žadatelem podaných žádostí a jejich stavu s možností reagovat dle fáze zpracování potřebnými operacemi – viz kap. [2.5.2.1;](#page-11-2)

# <span id="page-11-1"></span>**2.5.2 BACK-OFFICE ([DOPS-B](#page-3-6))**

#### <span id="page-11-2"></span>**2.5.2.1 Průběh zpracování žádosti**

- fáze zpracování dotace (programu/titulu):
	- příprava a vyhlášení dotačního programu;
	- sběr žádostí;
	- kontrola žádostí;
- o vyhodnocení žádostí;
- schválení žádostí a oznámení výsledků;
- příprava a uzavření smluv;
- o vyplacení;
- finanční vypořádání;

#### <span id="page-12-0"></span>**2.5.2.1.1 Příprava a vyhlášení dotačního programu**

- vytvoření základních informací o programu, zejména:
	- název programu, např. *Podpora rozvoje venkova v Jihomoravském kraji pro rok 2022*;
	- cíl a účel programu, např. *Cílem dotačního programu je zachovat základní funkce v oblasti veřejné správy na venkově s ohledem na zlepšení kvality života*;
	- alokované prostředky programu, např. *100 mil*. *Kč*;
	- akce číslo programu, automaticky generovaná lineární řada, např. *1139*;
	- fond zdroj financí z číselníku, např. *Fond rozvoje*, *bez fondu*;
	- stav a datum schválení;
	- číslo usnesení;
	- územní lokalizace, např. *Jihomoravský kraj*;
	- administrátor programu, např. *Odbor regionálního rozvoje*;
	- současně podané tituly definovat a omezit, jestli může jeden žadatel podat současně více žádostí k různým titulům k tomuto jednomu programu;
- vytvoření základních informací o titulu, zejména:
	- program, do kterého patří;
	- název titulu, např. *Obecní knihovny, Opravy místních komunikací a zvýšení bezpečnosti obyvatel v dopravě*;
	- popis;
	- příjemce/druh žadatele pro koho je dotace, číselník, např. *PO, FOP* (právnická osoba, fyzická osoba), atd.;
	- oblast dotace odpovídající odbor, oddělení, např. *Kultura a památková péče, Venkov a zemědělství*;
	- charakter výdaje *investiční* a/nebo *provozní*;
	- účel číselník účelů dotace;
	- výše podpory maximální, minimální, minimální spoluúčast (podíl) žadatele;
	- režim vyplácení:
		- ex-ante;
		- modifikovaný ex-ante;
		- ex-post;
	- systém hodnocení bodový, dle data přijetí, podle regionu, kombinovaný apod.;
	- časové fáze (status) programu (např. vyhlášení programu, sběr žádostí, hodnocení žádostí, schválení, ukončení programu);
	- zvýraznění (graficky, např. tučně+barvou), ve které fázi programu se právě nacházíme (v aktuální dobu);
	- kontakty na administrátory dotačního programu;
	- $\circ$  datum platnosti od / do;
	- o plán "oken" výzev seznam období, kdy se přijímají žádosti;
	- minimální lhůta pro vyvěšení;
	- o datum (termín) pro podání FV;
	- kombinovatelnost s jiným titulem v programu definovat a omezit, jestli může jeden žadatel podat současně s žádostí k tomuto titulu žádost k jiným titulům a k jakým;
	- PDF příloha popisující podrobnosti program/titul a další možné přílohy dokumenty ke stažení, popisy programů, obecná pravidla, vzory žádostí apod.;
	- kontrola minimální lhůty pro vyvěšení při zadávání do plánu výzev v závislosti na datu platnosti;
	- vyhlášení dotačního programu, tzn. povolení zveřejnění dotace a automatické zveřejnění k datu platnosti;
	- zobrazení vložených dat o dotačních programech, titulech a jejich parametrech na front-office [DOPS-F](#page-3-4) v modulu [INFOP](#page-3-5) – viz kap. [2.5.1.1;](#page-9-9)
	- stažení dotace z příjmu žádostí automaticky k datu konce platnosti, nebo manuálně okamžitě;

#### <span id="page-13-0"></span>**2.5.2.1.2 Sběr žádostí**

- vkládání žádostí žadateli na front-office [DOPS-F](#page-3-4) v modulu [SAMOP](#page-3-7) viz kap. [2.5.1.2;](#page-9-10)
- povolení otevření dotace pro příjem žádostí a automatické otevření k datu dle plánu výzev;
- uzavření výzvy ke konci daného "okna" v plánu automaticky, nebo manuálně okamžitě;
- vytvoření spisu pro každou podanou žádost v GINIS-USU se všemi metadaty a zaznamenání všech podání k žádosti (vč. stažení);
- přehled žádostí s možností filtrovat a řadit dle atributů dotací a žádostí;
- odeslání notifikace žadateli, že byla žádost přijata a bude posouzena;

#### <span id="page-13-1"></span>**2.5.2.1.3 Kontrola žádostí**

- možnost editace přijaté žádosti administrátorem dotace, např. oprava překlepů, logických chyb;
- kontrola správnosti obsahu povinných příloh, uživatelsky přívětivé prohlížení připojených příloh k žádosti přímo z prohlížeče;
- při nedoložení některé z povinných příloh zaslat žadateli automaticky email, že nebyla doložena příloha a která, resp. souhrnně, pouze na základě označení této zkušenosti administrátorem;
- automatická kontrola zadaných údajů a případné doplnění dalších údajů na základě jednoho vstupního s využitím eIdentity, ISDS, popř. základních registrů prostřednictvím GINIS-USU;
- automatická kontrola požadované částky dotace, aby systém rozpoznal u žadatele překročení hranice, u které rozhoduje pouze Rada JMK (do výše 200.000,- Kč, vyjma žadatele typu obec a příspěvková organizace zřizovaná obcí) při součtu všech jeho platných žádostí za daný rok financování;
- možnost vrácení žadateli žádost k doplnění (akce administrátora) se stanovením termínu pro doplnění a automatická notifikace žadateli o této skutečnosti;
- při nedodržení lhůty se žádost automaticky přesune do stavu uzamčeného pro editaci a může ji editovat jen administrátor; žadatel obdrží notifikaci o této skutečnosti;
- zapisování jednotlivých nedostatků a odeslání žadateli hromadně na závěr kontroly notifikace, že byla zkontrolována a s jakým výsledkem: (a) žádost o doplnění, opravu, (b) vše OK;
- notifikace žadateli, že byla ukončena kontrola žádosti, a to na základě akce administrátora;

#### <span id="page-13-2"></span>**2.5.2.1.4 Vyhodnocení žádostí**

- na základě typu žádosti probíhá vyhodnocování přijatých žádostí buď přímo administrátorem, nebo kolektivním orgánem (např. komise);
- systém automaticky vloží vazbu na rozpočet v závislosti na typu dotaci a parametrech zadaných žadatelem, pokud je to pro daný typ dotace možné, tzn. určí:
	- paragraf rozpočtové skladby pro žadatelem zvolený účel k danému dotačnímu titulu;
	- položku rozpočtu z kombinace druhu (charakteru) výdaje (investiční/provozní) a právní subjektivity (druh žadatele – obec, a.s., s.r.o., p.o., o.p.s., f.o. atd.);
	- účelový znak první 3 znaky paragrafu, jen u obcí a svazků obcí;
	- číslo akce dotačního programu;
	- fond dotačního programu;
	- zdroj krytí vytvoří se z kombinace paragrafu a akce;
- administrátor může upravit ekonomické parametry, zejména vazbu na rozpočet, a to k jednotlivé žádosti nebo hromadně;
- systém vytvoří tabulkový přehled podaných a zkontrolovaných žádostí s možností řadit a filtrovat podle různých sloupců, zejména podle kritérií hodnocení zadaného v definici dotace, jako je datum přijetí, počet získaných bodů, požadované výše dotace, hospodářská síla regionu apod.;
- možnost exportovat přehled do PDF/XLSX pro účely výpočtů nad parametry žádosti a následujícího jednání kolektivního orgánu – viz **[Příloha G](#page-18-3)** této technické specifikace;
- administrátor na základě svého rozhodnutí nebo kolektivního orgánu vyznačí u každé žádosti jednotlivě nebo hromadně stav (např. *navrženo ke schválení*) pro ty, u kterých bylo dokončeno vyhodnocení kladně a budou předloženy ke schválení do RJMK/ZJMK;

#### <span id="page-13-3"></span>**2.5.2.1.5 Schválení žádostí a oznámení výsledků**

▪ možnost exportovat přehled vyhodnocených žádostí do PDF nebo XLSX pro účely jednání RJMK/ZJMK – viz **[Příloha H](#page-18-4)** této technické specifikace;

- administrátor zaznamená výsledek schválení/neschválení žádosti na základě rozhodnutí RJMK/ZJMK, jednotlivě nebo hromadně, a zadá k tomu číslo a datum usnesení a důvod neschválení (do atributů žádosti);
- systém odešle automaticky notifikaci žadateli o schválení/neschválení dotace vytvořené ze šablony (typové sdělení) vč. uvedení důvodu neschválení;

#### <span id="page-14-0"></span>**2.5.2.1.6 Příprava smluv a uzavření smluv**

- systém přenese metadata o žadateli, žádosti (obecně všech údajích pro smlouvu) do modulu SML systému GINIS, který vygeneruje agendové číslo smlouvy a PID (číslo záznamu v GINIS-SML) a tyto údaje vrátí dotačnímu systému;
- systém vygeneruje typovou dotační smlouvu dle příslušné šablony do formátu DOCX s předvyplněnými údaji do hlavičky smlouvy, účel dotace, částka a datum pro předložení finančního vypořádání atd. vč. agendového čísla smlouvy a PID z GINIS;
- administrátor může zdrojový text smlouvy v DOCX upravit a výslednou podobu pošle do GINIS-SML;
- administrátor na kartě smlouvy v GINIS-SML zadá a schválí finanční profil smlouvy, vyplní schvalovací šablonu a vloží garanci smlouvy do GINIS-EPK;
- administrátor provede předběžnou řídicí kontrolu před vznikem závazku v GINIS-EPK;
- po ukončení předběžné řídicí kontroly administrátor zajistí podpis smlouvy příslušnými stranami (mimo Systém);
- po podpisu smlouvy administrátor doplní údaje do GINIS-SML (o podpisu, další pro uveřejnění), po zveřejnění prostřednictvím GINIS-SML zajistí GINIS přenos data nabytí účinnosti smlouvy do dotačního systému;
- systém pošle žadateli notifikaci o uzavření smlouvy;

#### <span id="page-14-1"></span>**2.5.2.1.7 Varianty vyplácení a finančního vypořádání dotace**

Režimy vyplácení jsou následující:

- a) ex-ante, tzn. na zálohu, na základě které je provedena úhrada předem a po realizaci přijde vyúčtování;
- b) modifikovaná ex-ante, kdy je vyplacena částečná záloha, např. max 60 %, což je atributem dotačního titulu;
- c) ex-post, kdy je nejdříve předloženo vyúčtování dotace a pak úhrada.

#### <span id="page-14-2"></span>**2.5.2.1.8 Vyplacení**

Následující výčet kroků probíhá kompletně v GINIS:

- administrátor/ekonom založí v GINIS-KDF, resp. GINIS-POU *Poukaz výdajový*, naváže jej na smlouvu v GINIS-SML, převezme metadata o příjemci (ze SML do KDF, resp. POU), zadá a schválí rozpočtové krytí dotace, založí dokument předběžné řídicí kontroly, vyplní schvalovací šablonu a vloží ii do GINIS-EPK:
- Schvalující role provedou v GINIS-EPK předběžnou řídicí kontrolu před proplacením výdaje;
- po ukončení předběžné řídicí kontroly účetní v GINIS-BUC dá poukaz k úhradě;
- následující den proběhne import dat z banky do GINIS-BUC, proběhne párování na výdajové poukazy, poté je možné zaúčtovat poukaz v GINIS-KDF, resp. GINIS-POU;

Další kroky pak už probíhají v dotačním systému a jsou požadavkem zadání:

- systém pravidelně (např. 1x týdně) zjišťuje dotazem do GINIS-KDF/POU, které platební poukazy byly uhrazeny a informace o úhradě zaznamená do dat žádosti;
- systém pošle žadateli notifikaci o vyplacení zálohy na dotaci, resp. dotace;

#### <span id="page-14-3"></span>**2.5.2.1.9 Finanční vypořádání**

▪ příjemce (žadatel) vytvoří na front-office [DOPS-F](#page-3-4) v modulu SAMOP finanční vypořádání (FV) obdržené dotace: vyplní soupis dokladů a přiloží doklady (skeny) k soupisu – rozsahem viz **P[říloha](#page-18-5) I**;

- systém současně automaticky zajistí přenos FV (formulář, data) a přílohy do GINIS-USU a vybraná data do GINIS-KDF (jen pro ex-ante) vč. synchronizace metadat o datu a času, kdy podání přišlo do systému, zaevidování čísla jednacího a vložení do spisu;
- systém zašle administrátorovi dotace notifikaci o vložení FV žadatelem;
- administrátor FV může data FV upravovat a dávat příjemci k doplnění; během toho příjemce nemá právo data FV editovat;
- administrátor FV může opět odemknout příjemci pro doplnění/opravu; o tom je příjemce notifikován; přitom administrátor rozhodne, zdali dojde k zaslání informace taky do GINIS-USU;
- následně může příjemce FV upravit/doplnit nebo připojit nové přílohy dle instrukcí administrátora; přitom administrátor rozhodne, zdali dojde k zaslání informace taky do GINIS-USU;
- předchozí operace mohou administrátor i příjemce opakovaně provádět, dokud nebude administrátor spokojen a vyznačí tuto skutečnost změnou stavu, tzn. FV je hotovo, ověřeno;
- po ověření FV administrátorem dotace (ověření správnosti všech příloh) dojde k přenosu FV (formulář, data) a přílohy do GINIS-USU do stejného spisu jako původní podání a vybraná data do GINIS-KDF (jen pro ex-ante), aby automaticky vytvořil (založil) doklad k vyúčtování zálohy (s uvedením údajů o příjemci, smlouvě, vyplacené záloze, příp. vratce nevyčerpané dotace); vyplněný formulář FV se automaticky vloží jako elektronický obraz dokladu k vyúčtování zálohy, přitom systém pošle notifikaci na adresu účtárny nastavitelnou na úrovni celého systému;
- žadatel má kdykoliv možnost požádat o stažení žádosti, o čemž je administrátor systémem notifikován a pak provede vlastní operaci stažení; současně je takové podání zaznamenáno (přeneseno) také v GINIS-USU;
- účetní v GINIS-KDF naváže poskytnutou zálohu a vyúčtuje ji;
- součástí FV může být i vratka, pro kterou se v GINIS-KDF vytvoří také příslušný doklad;
- systém pravidelně (např. 1x týdně) zjišťuje v GINIS-KDF, které zálohy byly vyúčtovány a informace o datu vyúčtování zaznamená do dat žádosti; příjemce obdrží notifikaci o vyúčtování;

# <span id="page-15-0"></span>**2.5.3 KMENOVÉ ZÁZNAMY A ČÍSELNÍKY**

- **·** číselníky editovatelné v systému;
- import dat do číselníků z CSV;
- napojení vybraných číselníků (např. seznam obcí) na externí zdroj dat, kde je správcem jiná strana (nejčastěji stát) a synchronizace na žádost a/nebo dle plánu;
- specifické číselníky dle požadavků jednotlivých dotačních programů (výčet dotačních programů/titulů, fondy, typy příjemců, typy právnických osob, oblasti dotací, charakter výdaje, režim vyplácení, účel dotace, bodové hodnocení dle parametrů atp.);

# <span id="page-15-1"></span>**2.5.4 SPOLEČNÉ A PRŮŘEZOVÉ FUNKCIONALITY**

Bez ohledu na to, kde se v procesu zpracování uživatel právě nachází, nebo jaká konkrétní data jsou mu zobrazována, požadujeme tam, kde tomu nebrání okolnosti, jak je např. konzistence dat, následující společné vlastnosti a funkcionalitu:

#### <span id="page-15-2"></span>**2.5.4.1 Zobrazení a výstupy**

- vyplňování polí formulářů (mimo formulář žádosti, který je detailně popsán v kap. [2.5.1.2.1.2\)](#page-10-0):
	- zvýraznění povinných polí (např. červená hvězdička, orámování atp.);
	- informace o neplatném vstupu do pole hned po zadání, ne až po stisku *Uložit*, vč. návodného textu, jak má být vyplněno;
	- dostupnost relevantních polí až v závislosti na kontextu, jinak neviditelné (např. pole pro IČ se ukáže, až když zvolím typ osoby "právnická");
	- syntaktické a sémantické kontroly vkládaných dat a další dynamika analogická vyplňování žádosti žadatelem;
- zobrazení v přehledech:
	- uživatelské pohledy s možností volby zobrazených sloupců, jejich pořadí;
	- vyhledávání podle jednotlivých atributů (sloupců) nebo kombinace;
	- filtrování podle jednotlivých atributů nebo kombinace;
	- řazení řádků podle jednotlivých atributů nebo kombinace;
	- uživatelské pohledy, tzn. možnost uložení nastavená zobrazení podle předchozích možností pro každého uživatele (např. do profilu, pomocí cookies apod.);
- dashboardy personalizované nástěnky zkrácených přehledů uživatelem vybraných oblastí dat a funkcionalit;
- reporting, resp. sestavy:
	- přednastavené (systémové) reporty;
	- uživatelsky nastavitelné reporty;
	- exporty výsledků reportů (dat) do formátů XLSX, PDF.

#### <span id="page-16-0"></span>**2.5.4.2 Emailová komunikace a notifikace**

- e-maily:
	- možnost ad-hoc odesílání emailu přímo ze Systému na vybrané kontaktní osoby žadatele/příjemce s možností přiložení elektronických dokumentů generovaných v Systému i přiložených z externích zdrojů (disk PC), a to i hromadně;
	- možnost označit přijatou nebo odeslanou zprávu jako závaznou pro záznam v GINIS-USU a v tom případě zajistit přenos do GINIS-USU (obdobně, jako je tomu u systémů E-ZAK, PPO (portál příspěvkových organizací) apod. ve vztahu k GINIS-USU);
	- záznam komunikace podle předchozího bodu v Systému s možností zobrazení v přehledu a detailu;
	- možnosti definovat šablony obsahu e-mailu;
	- možnost vložit do šablony emailu pole (proměnné), které budou při sestavení a odeslání emailu nahrazeny konkrétními hodnotami z dat dostupných pro danou žádost (podobně jako je to u hromadné korespondence v aplikaci Microsoft Word);
- emailové notifikace:
	- obecně každá změna stavu žádosti vygeneruje a odešle notifikaci žadateli s příslušnými informacemi a na základě příslušné šablony;
	- na základě dané změny stavu a související šablony je možné nastavit, jestli bude daný záznam také závazný z hlediska GINIS-USU a bude přenesen do GINIS-USU, implicitně vše nezávazné;

#### <span id="page-16-1"></span>**2.5.4.3 Uživatelé, skupiny, role a přístupová oprávnění**

- definice uživatelů;
- definice skupin uživatelů;
- **·** definice rolí:
- přiřazení výčtu schopností k roli, tzn. jaké operace může role provádět dělat jednoduché (čtení, zápis, mazání) i komplexní (upravit lhůtu);
- přiřazování rolí k uživateli, tzn. k uživatelskému účtu;
- přiřazení přístupových oprávnění k roli nebo skupině uživatelů;

# <span id="page-17-0"></span>**2.5.5 INTEGRACE A ROZHRANÍ NA JINÉ INFORMAČNÍ SYSTÉMY**

#### <span id="page-17-1"></span>**2.5.5.1 eIdentita**

■ autentizace žadatele;

#### <span id="page-17-2"></span>**2.5.5.2 ISDS**

- autentizace žadatele prostřednictvím ISDS;
- odeslat žadateli vybraný typy dokumentů v určitých fázích zpracování žádosti o dotaci prostřednictvím GINIS-USU;

#### <span id="page-17-3"></span>**2.5.5.3 GINIS**

- s GINIS-USU:
	- předání žádosti ze Systému do GINIS-USU viz kap. [2.5.2.1.2;](#page-13-0)
	- $\overline{p}$  předání FV (formulář, data + přílohy) ze Systému do GINIS-USU viz kap. [2.5.2.1.9;](#page-14-3)
	- předání emailových zpráv a notifikací ze Systému do GINIS-USU viz kap. [2.5.4.2;](#page-16-0)
	- doplňování údajů pro žadatele typu FO z rejstříků prostřednictvím GINIS-USU viz kap.  $2.5.2.1.3$
- s GINIS-SML:
	- vytvoření a evidence smlouvy v GINIS-SML viz kap[. 2.5.2.1.6;](#page-14-0)
- s GINIS-POU:
	- pravidelné dotazování Systémem na stav úhrady platebních poukazů ex-post v GINIS-POU – viz kap. [2.5.2.1.8;](#page-14-2)
- s GINIS-KDF:
	- odeslání informace ze Systému z informací o FV k vytvoření dokladu vyúčtování zálohy exante– viz kap. [2.5.2.1.9;](#page-14-3)
	- pravidelné dotazování Systému na stav vyúčtování záloh v GINIS-KDF viz kap. [2.5.2.1.9;](#page-14-3)
	- pravidelné dotazování Systémem na stav úhrady platebních poukazů ex-ante v GINIS-KDF – viz kap. [2.5.2.1.8;](#page-14-2)

#### <span id="page-17-4"></span>**2.5.5.4 OKsystem**

V tomto případě nejde vyloženě o integraci, ale o import dat z OKsystem pro žádosti o dotace z odboru sociálních služeb, oddělení koncepce a plánování, státní dotace pro poskytovatele sociálních služeb dle § 101a zák. č. 108/2006 Sb. (viz kap. [2.2](#page-7-2)), které jsou přijímány v OKsystem.

Vzorový soubor s exportovanými daty z OKsystem, resp. importovanými do [DOPS](#page-3-3) ve formátu CSV je v **P[říloze](#page-18-6) J**.

# <span id="page-17-5"></span>**2.6 PŘÍLOHY POŽADAVKŮ NA FUNKCIONALITU SYSTÉMU**

Následující jsou přílohy doplňující technickou specifikaci o ukázkové výstupy a další vzory používané při zpracování dotací v aktuální podobě:

- <span id="page-17-6"></span>▪ **Příloha A** – popis současného dotačního portálu: elektronická příloha v souboru **JMK-Dotační systém-TS-PřílohaA-Současný dotační portál.docx**;
- <span id="page-17-7"></span>▪ **Příloha B** – vývojový diagram procesu administrace dotací vyplácených zálohově (ex-ante): elektronická příloha v souboru **JMK-Dotační systém-PřílohaB-Proces dotace-zálohově (exante).docx**;
- <span id="page-17-8"></span>▪ **Příloha C** – vývojový diagram procesu administrace dotací vyplácených zpětně (ex-post): elektronická příloha v souboru **JMK-Dotační systém-PřílohaC-Proces dotace-zpětně (ex-post).docx**;
- <span id="page-17-9"></span>▪ **Příloha D** – harmonogram dotačního procesu odboru OKH typu Individuální dotace: elektronická příloha v souboru **JMK-Dotační systém-TS-PřílohaD-Harmonogram-OKH.xlsx**;
- <span id="page-18-0"></span>▪ **Příloha E** – harmonogram dotačního procesu oboru regionálního rozvoje typu Kotlíkové dotace: elektronická příloha v souboru **JMK-Dotační systém-TS-PřílohaE-Harmonogram-ORR-Kotlíkové dotace.xlsx**;
- <span id="page-18-1"></span>**• Příloha F** – harmonogram dotačního procesu oddělení RVZ typu RV: elektronická příloha v souboru **JMK-Dotační systém-TS-PřílohaF-Harmonogram-ORVZ-dpRV.xlsx**;
- <span id="page-18-3"></span>▪ **Příloha G** – export přehledu žádostí: elektronická příloha v souboru **JMK-Dotační systém-TS-PřílohaG-export přehledu žádostí.xlsx**;
- <span id="page-18-4"></span>▪ **Příloha H** – ekonomický přehled podaných žádostí pro jednání rady: elektronická příloha v souboru **JMK-Dotační systém-TS-PřílohaH-ekonomický přehled.xlsx**;
- <span id="page-18-5"></span>▪ **Příloha I** – finanční vypořádání dotace: elektronická příloha v souboru **JMK-Dotační systém-TS-PřílohaI-finanční vypořádání.xlsx**;
- <span id="page-18-6"></span>▪ **Příloha J** – hlavička dat, která se exportují (v rámci dotačního programu Státní dotace pro poskytovatele sociálních služeb dle § 101a zák. č. 108/2006 Sb.) z OKsystem: elektronická příloha v souboru **JMK-Dotační systém-TS-PřílohaJ-export OKsystem.csv**;
- <span id="page-18-2"></span>**• Příloha K** – příklad formuláře ve formátu ZFO v aktuální podobě pro dotaci Podpora rozvoje venkova v r. 2022: elektronická příloha v souboru **JMK-Dotační systém-TS-PřílohaK-formulář Žádost o dotaci PRV 2022.fo**.

# <span id="page-19-0"></span>**3 TECHNICKÉ, PROVOZNÍ A NEFUNKČNÍ POŽADAVKY**

Technické podmínky plnění zakázky ve smyslu zadávací dokumentace jsou podmínky, které jsou splněny naplněním dále uvedených technických požadavků na předmětný Systém a způsob jeho implementace a nasazení.

# <span id="page-19-1"></span>**3.1 KVANTITATIVNÍ POŽADAVKY**

# <span id="page-19-2"></span>**3.1.1 ROZSAH UŽITÍ SOFTWARE**

Systém bude užíván v následujícím rozsahu:

- aktuálně **celkem cca 80 pojmenovaných uživatelů** v následujícím členění:
	- 1) **60 administrátorů dotací** čtení i zápis;
	- 2) **20 univerzální role pouze pro nahlížení dat** čtení;
	- 3) **2 interní uživatele** provádí administraci Systému v rámci OI.
- řádově tisíce uživatelů DOPS-F v roli žadatele, tzn. nejde o zaměstnance úřadu;
- za účelem užívání, údržby, příp. přizpůsobení, úprav nebo tvorby doplňků a obecně jakéhokoliv dalšího rozvoje Systému,
- v rámci České republiky,
- po dobu časově nijak neomezenou.

Všichni pojmenovaní uživatelé jsou typu **aktivní uživatelské účtu**, kteří se teoreticky mohou všichni přihlásit v jeden okamžik do Systému. Jde tedy o všechny pojmenované uživatele, jejichž jména se mohou v průběhu užívání Systému měnit a současně celkový počet zůstává tímto nedotčen.

#### <span id="page-19-3"></span>**3.1.2 ROZSAH ZPRACOVÁVANÝCH INFORMACÍ**

Ročně jsou zpracovávány dotace v rozsahu malých jednotek tisíc žádostí, jak ukazuje následující tabulka:

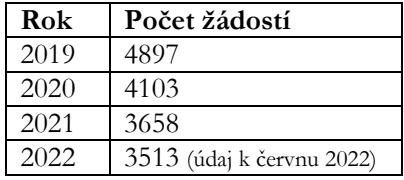

Účastník do své nabídky uvede **skladbu licencí** a popíše (vysvětlí) **licenční model** umožňující užití Systému ve výše uvedeném rozsahu, a to včetně všech potřebných softwarových komponent nespecifického software, jako je software operačního systému (OS), databáze (DB), přístupové licence, licence pro administraci vzdáleným přístupem apod.

# <span id="page-19-4"></span>**3.2 KVALITATIVNÍ POŽADAVKY**

#### <span id="page-19-5"></span>**3.2.1 SYSTÉMOVÉ A BEZPEČNOSTÍ POŽADAVKY**

Požadujeme splnění následujících charakteristik, vlastností a parametrů bezpečnosti Systému:

- 1) implementace v prostředí cloud Microsoft Azure vč. nastavení virtuálního prostředí a zdrojů Azure;
- 2) řešení pomocí vícevrstvé architektury (tenký/webový aplikační server databázový server);
- 3) možnost spouštění z webového prohlížeče, tabletu i smart telefonu s využitím responzivního design, v případě mobilních zařízení v omezeném rozsahu modulu [DOPS-F](#page-3-4) a s ohledem na zobrazovaný obsah;
- 4) přístup k rozhraní aplikace prostřednictvím zabezpečeného protokolu HTTPS, resp. komunikace mezi klienty a servery šifrována šifrovacím algoritmem, který je obecně považován za bezpečný, důvěryhodný a není znám případ jeho prolomení;
- 5) lokalizace do českého národního prostředí a uživatelské rozhraní v českém jazyce;
- 6) v případě autentizace přihlašovacím jménem a heslem vyžadovat dvoufaktorovu autentizaci;
- 7) v případě specifického mechanismu logování činnosti Systému je požadavkem zajistit vstup takových logů do nástroje typu SIEM provozovaným zadavatelem.

#### <span id="page-20-0"></span>**3.2.2 SPRÁVA UŽIVATELSKÝCH ÚČTŮ A AUTENTIZACE V BACK-OFFICE**

Tyto požadavky se týkají výhradně interních uživatelů back-office (modul [DOPS-B](#page-3-6)), tzn. převážně administrátorů dotací.

- 1) Správa uživatelských účtů je realizována primárně v IDM (systém *ACIdentity*).
- 2) Změny informací o uživatelských účtech se jednosměrně propagují z IDM do AD.
- 3) AD aplikovatelné pro [DOPS-B](#page-3-6) jsou pouze interní AD pro uživatele z KÚ JMK;
- 4) Autentizace a možné režimy:
	- a. vůči AD: Jedná se o hlavní režim pro přihlášení k aplikaci pro uživatele aplikace;
	- b. lokální: Uživatel zaveden lokálně jen do Systému a autentizován vůči němu. Tento režim je vhodný pro přihlášení k aplikaci administrátorem v případě nedostupnosti AD serverů nebo pokud případná konfigurace aplikace neumožňuje využití AD serverů pro autentizaci. Tento režim musí být možné potlačit a při běžném provozu nebude dostupný.
- 5) V IDM je pro uživatelský účet definována aplikační role, která definuje příslušnost daného uživatele k aplikaci, resp. právo se do ní přihlásit (např. aplikační role "Uživatel [DOPS-B](#page-3-6)"). Toto právo je následně propagováno do AD jako členství ve skupině.
- 6) Při přístupu do Systému pro uživatele KÚ JMK s využitím mechanismu SSO, tzn. znovu nezadávat jméno a heslo zabezpečuje AD server (Single Sign-On, jednotné přihlášení do všech aplikací, resp. využití již existujícího přihlášení).

#### <span id="page-20-1"></span>**3.2.3 ADMINISTRACE**

- 1) centrální administrace a správa pomocí účtů s privilegovaným přístupem (admin);
- 2) implicitní existence minimálně jednoho účtu typu administrátor;
- 3) provoz a správa Systému zajištěná zadavatelem, kdy správcovskými privilegii disponuje zadavatel a dodavateli jsou poskytovány jen v odůvodněných případech (např. aktualizace či oprava dat).

### <span id="page-20-2"></span>**3.2.4 UVEDENÍ POŽADAVKŮ ŘEŠENÍ NA VÝPOČETNÍ PROSTŘEDÍ A VÝKON**

Účastník ve své nabídce uvede specifikace **doporučené minimální konfigurace**, resp. výpočetního výkonu a parametry software výpočetního prostředí potřebné pro bezešvý provoz Systému v produkčním prostředí s uvedením nejméně (pokud je pro něj relevantní):

- typ podporovaného hostovaného prostředí (sdílený hosting, virtuální server, dedikovaný server apod.),
- potřebná kapacita a typ diskového prostoru vč. odhadu výhledu na 3 roky (např. SSD 10 GB/rok),
- průchodnost sítě (např. 20 GB/měsíc),
- počet a výkon procesorů (např. 2 CPU 3,5GHz),
- velikost operační paměti (např. 8 GB);
- operační systém typ a verze Microsoft Windows Server,
- databázový systém typ a verze Microsoft SQL Server, kapacita obsazeného prostoru vč. odhadu výhledu na 5 let,
- další potřebné softwarové komponenty (např. .NET Core, React apod.) a jejich verze.

#### <span id="page-21-0"></span>**3.2.5 IMPLEMENTOVANÁ PROSTŘEDÍ**

Pro účely nasazení Systému požadujeme v rámci implementačních prací zajištění instalace systému do **cílového produkčního prostředí pro reálný (ostrý) provoz** Systému.

Pro účely testování zadavatelem, zejména akceptačního testování a testování budoucích aktualizací požadujeme v rámci implementačních prací zajištění instalace druhé instance systému do **testovacího prostředí**.

Pro potřeby customizace Systému, popř. jeho vývoje, testování a dalšího rozvoje zajistí dodavatel ve své režii prostředí vývojové a současně navrhne mechanismus (metodiku a pravidla) nasazování vývojových stádií softwarových komponent řešení do testovacího a dále do produkčního prostředí (deployment management) vč. postupu návratu (roll-back) v případě neúspěšné akceptace takto nasazené komponenty.

Účastník ve své nabídce uvede **mechanismus (metodiku a pravidla) nasazování vývojových stádií softwarových komponent řešení do obou prostředí (deployment management) vč. postupu návratu (roll-back) v případě neúspěšné akceptace takto nasazené komponenty**.

# <span id="page-22-0"></span>**4 ČLENĚNÍ PŘEDMĚTU PLNĚNÍ ZAKÁZKY**

Zadavatel přepokládá, že předmět plnění zakázky bude **dodán formou realizačního projektu** vhodného pro implementaci Systému (dále také jako "**projekt**"), a to v několika fázích, jejichž **výstupy budou dodávky projektu**. Detailní popis náplně dílčích plnění jednotlivých fází projektu a obsah dodávek projektu, resp. výstupy jsou uvedeny v následujících podkapitolách. Uvedené fáze, resp. jejich výstupy nemusí být nutně realizovány chronologicky tak, jak jsou níže postupně popsány.

Zadavatel požaduje, aby účastník ve své nabídce pro realizaci jím navrženého řešení **výslovně potvrdil, že předmětem jeho nabídky jsou služby v rozsahu a náplni dodávek projektu minimálně podle dále uvedených**, popř. uvedl, proč navrhuje jiné řešení.

# <span id="page-22-1"></span>**4.1 DODÁVKA SOFTWARE**

Vlastní software [DOPS](#page-3-3) je definován jako dílčí plnění vzniklé jako výsledek následujících činností v projektu a jejich výstupů:

- 1) dodávka **základního software [DOPS](#page-3-3)** (označovaný zde jako nespecifický, jinde také jako neunikátní, standardní či "balíkový"), a to včetně použitých komponent třetích stran,
- 2) **instalace a konfigurace** základního software [DOPS,](#page-3-3)
- 3) **přizpůsobení**, úpravy a rozšíření software [DOPS](#page-3-3) na základě *Detailní specifikace řešení* podle kapitoly [4.2.](#page-22-4)

#### <span id="page-22-2"></span>**4.1.1 DODÁVKA ZÁKLADNÍHO – NESPECIFICKÉHO SOFTWARE**

Toto dílčí plnění představuje **poskytnutí licencí k základnímu – nespecifickému (out-of-the-box) software** Systému a k jakémukoliv dalšímu software, který je součástí Systému, resp. jej Systém potřebuje pro svůj běh, ať už dodavatele, nebo třetí strany. Základní software je tedy základem celého řešení a lze jej (ale ne nutně) dále doplnit či rozšířit dodatečnou konfigurací, úpravami funkcionality na straně klienta a/nebo serveru, obecně customizacemi, dle požadavků zadavatele vyjádřených v *Detailní specifikaci řešení* podle kapitoly [4.2.](#page-22-4) Takovými úpravami vznikne specifická část software, specifická pro zadavatele.

Účastník ve svém návrhu řešení uvede **detailní popis použitého způsobu poskytnutí práv k užití software** (licenční model), a to jak nespecifického, tak specifického, vč. uvedení rozsahu platnosti a vazby poskytnuté licence na počet uživatelů, nebo jiný měřitelný parametr, např. počet CPU, a to minimálně v rozsahu definovaném v kapitol[e 3.1.1.](#page-19-2)

V licenci musí být **zahrnuty všechny komponenty třetích** stran použité jakou součástí (knihovny, moduly apod.) nebo nástroje pro vývoj základního software, pokud takové existují.

#### <span id="page-22-3"></span>**4.1.2 DODÁVKA SPECIFICKÉHO SOFTWARE**

Toto dílčí plnění představuje **poskytnutí licencí ke specifickému software** [DOPS](#page-3-3), které vznikne jako výsledek (výstup) dodávky customizace základního software podle kapitol [4.3.1](#page-23-1) a [4.3.2.](#page-23-2) V licenci musí být **zahrnuty všechny komponenty třetích** stran použité součástí (knihovny, moduly apod.) specifického software nebo nástroje pro customizace základního software, pokud takové existují.

# <span id="page-22-4"></span>**4.2 DETAILNÍ ANALÝZA POŽADAVKŮ**

Toto dílčí plnění zahrnuje **provedení analýzy detailních procesních, funkčních a technických požadavků** zadavatele na výsledné, resp. cílové řešení [DOPS](#page-3-3) jako celku, jejímž **výstupem je dokument označený Detailní specifikace řešení**. Analýza bude vycházet z funkčních a technických požadavků a jejím účelem je zvýšit míru detailu požadovaných funkčních a technických vlastností cílového řešení zkoumáním do větší hloubky a šíře v míře obvyklé u projektů tohoto typu.

V případě dodávky základního (nespecifického) software, které požadovanou sadou (nebo většinou) funkcionalit již disponuje (na rozdíl od vývoje zcela na zakázku, nebo rozsáhlé customizace výchozího software), bude *Detailní specifikace řešení* sloužit zejména k popisu:

- a) cílového nastavení systémů a všech jeho parametrů, vč. parametrizace dat (typicky číselníky), vzhledu a chování;
- b) detailní specifikace customizovaných částí řešení nebo komponent vyvinutých pro zadavatele na zakázku;

# <span id="page-23-0"></span>**4.3 IMPLEMENTAČNÍ PRÁCE**

#### <span id="page-23-1"></span>**4.3.1 INSTALACE A KONFIGURACE ZÁKLADNÍHO SOFTWARE**

Toto dílčí plnění zahrnuje instalaci základního software [DOPS](#page-3-3) a všech komponent potřebných pro jeho provoz do prostředí pro produktivní provoz Systému. Dále toto dílčí plnění zahrnuje konfiguraci základního software [DOPS](#page-3-3) za účelem splnění odpovídající části požadavků zadavatele obsažených v *Detailní specifikaci řešení* podle kapitoly [4.2.](#page-22-4)

### <span id="page-23-2"></span>**4.3.2 CUSTOMIZACE ZÁKLADNÍHO SOFTWARE – REALIZACE SPECIFICKÉHO SOFTWARE**

Toto dílčí plnění zahrnuje customizace základního software [DOPS](#page-3-3) za účelem splnění odpovídající části požadavků zadavatele obsažených v *Detailní specifikaci řešení* podle kapitoly [4.2.](#page-22-4)

V případě customizací zadavatel požaduje odlišit, které z nich jsou realizovány pomocí nástrojů, prostředků a rozhraní systému (obvykle pomocí např. konfiguračních souborů, parametrizace ať už v uživatelském rozhraní nebo mimo něj v externích souborech či databázi, stylování apod.), a které z nich je nutné realizovat pomocí vývoje (změny či doplnění zdrojových kódů příslušných komponent systému, nebo skriptování apod.).

# <span id="page-23-3"></span>**4.3.3 DOKUMENTACE**

Toto dílčí plnění zahrnuje dodávku dokumentace sestávající se z následujícího minimálního výčtu a rozsahu:

- 1) **dokumentace k obsluze** a jejího vzdělávání:
	- i) dokumentace pro **obsluhu Systému uživateli** ve všech rolích *Uživatelská příručka*;
	- ii) dokumentace pro **obsluhu Systému administrátorem** (informatika) *Administrátorská příručka*;
	- iii) dokumentace a **školící materiály** pro školení školitelů a následně uživatelů školiteli (v editovatelné podobě), správců a administrátorů včetně scénářů pro klíčové role dle kapitoly [4.2;](#page-22-4)
- 2) **dokumentace projektová** a **realizační**:
	- i) **dokumentace výstupů Detailní analýzy požadavků** *Detailní specifikaci řešení* podle kapitoly [4.2;](#page-22-4)
	- ii) **dokumentace o parametrech prostředí, infrastruktury a postupu** (instrukcích) instalace a nasazení (deployment) Systému, vč. případných automatizovaných skriptů, zejména iniciačních, administrátorských přístupů (účtů a hesel) – *Instalační příručka* (může být součástí *Administrátorské příručky*);
	- iii) **dokumentace použitých/implementovaných bezpečnostních mechanismů** (protokoly, autentizace, šifrování, logování apod.) a popis jejich údržby, obnovy apod. (např. vydání následného certifikátu) – *Bezpečnostní příručka* (může být součástí *Administrátorské příručky*);
	- iv) **dokumentace pro akceptační testování** obsahující předem stanovený výčet testovaných funkcionalitou Systému a odpovídajících očekáváných výsledků, a to takových, aby zajistily otestování celého Systému a všech jeho částí v souladu s touto zadávací specifikací, resp. *Detailní specifikací řešení* – *Akceptační scénáře*;
- v) v případě **customizací nebo vývoje zákaznických komponent**, které nejsou součástí nespecifického software (jsou specifické pro zadavatele), pak také dokumentace **provedených vývojových úprav, přizpůsobení, doplňků a jejich nastavení** atp., zejména zákaznických komponent (vyvinutých na míru) a vnitřní logiky fungování Systému, a to vč. **dostatečně dokumentovaných (komentovaných) zdrojových kódů** umístěných do repozitáře zadavatele, popisu vnitřní architektury takových úprav, projektových souborů (solution, composer apod.), nastavení vývojového prostředí (vč. plugin, knihoven), potřebných nástrojů, frameworků, databázových schémat apod. – *Implementační příručka*;
- 3) **dokumentace systémová a provozní** k provozu Systému a jeho údržbě (udržování v bezproblémovém chodu), jeho pravidelné a průběžné sledování, minimální úkony správy a profylaxe, monitorování klíčových parametrů bezešvého provozu, popř. specifické požadavky na zálohování a obnovu dat, vč. minimálních výkonových parametrů požadovaných pro provoz Systému s očekávanými odezvami (sizing) – *Provozní příručka* (může být součástí *Administrátorské příručky*).

# <span id="page-24-0"></span>**4.3.4 ŠKOLENÍ**

A dále je součástí tohoto dílčího plnění vyškolení obsluhy [DOPS](#page-3-3) v následujícím rozsahu:

- 1) **úvodní školení**, resp. seznámení se základním software [DOPS](#page-3-3) **pro klíčové uživatele** (cca 15 osob, účastníci *Detailní analýzy požadavků* podle kapitoly [4.2\)](#page-22-4) v prostorách zajištěných zadavatelem;
- 2) **detailní školení všech uživatelů** ve všech rolích před akceptací řešení, vč. energetika organizace a všech uživatelů Systému (po částech v počtu cca 15 osob).

#### <span id="page-24-1"></span>**4.3.5 MIGRACE DAT**

Předmětem této části plnění je iniciální naplnění datové základny Systémů s využitím nejen informací z *Detailní analýzy požadavků* podle kapitoly [4.2](#page-22-4), ale zejména přenos dat zadavatele ze stávajících systému do implementovaného řešení. Druhy a rozsah migrovaných dat zahrnují zejména:

- a) otevřené dotační programy, dotace (jejich definice);
- b) podané (otevřené) žádosti, o kterých ještě nebylo rozhodnuto;
- c) návazná data související se záznamy ad. a) se zajištěním vnitřní integrity;
- d) souborové přílohy.

Z databází KEVIS lze provést strukturované exporty (CSV) a použít je pro účely importu dat do databáze nového systému.

# <span id="page-24-2"></span>**4.4 TESTOVÁNÍ, AKCEPTACE, PŘEVZETÍ A ZKUŠEBNÍ PROVOZ**

#### <span id="page-24-3"></span>**4.4.1 TESTOVÁNÍ A AKCEPTACE**

Toto dílčí plnění může být poskytnuto (proběhnout) ne dříve, než dojde ke kompletnímu proškolení všech dotčených uživatelů v příslušných rolích, a zahrnuje nejméně:

- 1) přípravu a dodávku testovacích scénářů pro otestování Systému klíčovými uživateli;
- 2) vlastní akceptační testování zadavatelem za podpory dodavatele;
- 3) odstranění případných vad zjištěných při testování;
- 4) další případné kolo akceptačního testování;
- 5) další případné odstranění případných vad zjištěných při akceptačním testování;
- 6) poslední případné kolo akceptačního testování;
- 7) konečná akceptace Systému v případě úspěšného akceptačního testování.

**Akceptace Systému je nutnou podmínkou pro předání a převzetí díla a zahájení zkušebního, resp. ostrého provozu.**

Účastník ve své nabídce popíše, jaká je jeho **metodika, nástroje a mechanismy pro zajištění maximální kvality** realizace zakázky a její kontroly, zejména při implementaci software Systému, tak při tvorbě zákaznických úprav na základě požadavků na rozvoj Systému.

#### <span id="page-25-0"></span>**4.4.2 PŘÍPRAVA NA ZKUŠEBNÍ A NÁSLEDNĚ OSTRÝ PROVOZ**

Toto dílčí plnění může být poskytnuto (proběhnout) ne dříve, než dojde úspěšné akceptaci Systému, a zahrnuje nejméně:

- 1) realizace přechodové fáze:
	- změny konfigurací směrem k prostředí pro produktivní provoz,
	- finální importy chybějících kmenových dat a číselníků,
	- nastavení počátečních hodnot,
	- nastavení skutečných rolí a uživatelských účtů,
	- konečný import migrovaných dat,
	- nastavení automatických úloh a dalších úkonů v prostředí pro produktivní provoz,
	- odstranění testovacích dat,

atp., a konečné testování dodavatelem v prostředí pro produktivní provoz;

- 2) převzetí do zkušebního provozu a zahájení zkušebního provozu;
- 3) odstranění případných vad zjištěných ve zkušebním provozu;
- 4) převzetí do ostrého provozu a zahájení ostrého provozu.

# <span id="page-25-1"></span>**4.4.3 ZKUŠEBNÍ PROVOZ**

Zkušební provoz je definován jako **provoz Systému časově omezený po dobu 2 měsíců** a jeho účelem je **odhalení případných skrytých vad** Systému, které nebylo možné odhalit v průběhu akceptačního testování podle kapitoly [4.4.1](#page-24-3) nebo přechodové fázi podle kapitoly [4.4.2,](#page-25-0) a to ani při vynaložení maximálního úsilí, protože projevy a výskyt takových vad jsou podmíněny okolnostmi konkrétního použití, zejména zapojením všech běžných (reálných) uživatelů, zadáváním skutečných provozních dat, zátěží Systémů apod. Zkušební provoz bude zahájen nejdříve po odstranění všech vad Systému, které vedly na výsledek akceptačního testování typu "akceptováno s výhradami", tzn. až po odstranění všech výhrad akceptace a jejich příčin.

#### Časově se **počátek zkušebního provozu kryje s počátkem poskytování servisních služeb** podle kapitoly [4.5.](#page-25-2)

Zkušební provoz bude prováděn za následujících podmínek:

- 1) Zkušební provoz bude probíhat v prostředí pro produktivní provoz Systému.
- 2) Zkušební provoz bude probíhat při zapojení všech běžných uživatelů Systémů.
- 3) Pro zkušební provoz budou použity reálná data, která jsou zadávaná do Systému v ostrém provozu.
- 4) Na vady Systému zjištěné ve zkušebním provozu bude nahlíženo jako na záruční.
- 5) Zkušební provoz bude probíhat v době poskytování servisních služeb podle kapitoly [4.5.](#page-25-2)

### <span id="page-25-2"></span>**4.5 SERVISNÍ SLUŽBY**

Toto dílčí plnění zahrnuje následující typy servisních služeb:

1) **systém helpdesk**, pomocí kterého budou uživatelé Systému zadávat požadavky na dále uvedené servisní služby – viz kapitola [4.5.1;](#page-26-0)

- 2) **údržba Systému** za účelem jeho bezproblémového provozu (maintenance, patche, opravy vad, obecně aktualizace), a to jak plánované a legislativní, tak na základě zadavatelem zjištěných vad – viz kapitola [4.5.2;](#page-26-1)
- 3) **podpora uživatelů** Systému viz kapitola [4.5.2.4;](#page-28-0)
- 4) **služba exitu** viz kapitola [4.5.4;](#page-28-2)
- 5) **služby rozvoje** Systému na základě požadavků zadavatele viz kapitola [4.6;](#page-28-3)

(dále vše souhrnně také jako "**servisní služby**"), a to vše po dobu 5 let od předání, resp. převzetí Systému po jeho úspěšné akceptaci do provozu, s možností mechanismu obnovy pro další období.

# <span id="page-26-0"></span>**4.5.1 HELPDESK**

Hlášení požadavků zadavatele na údržbu, podporu a rozvoj Systému, resp. reklamaci vadného plnění a jejich řešení bude probíhat prostřednictvím a zaznamenáváno v systému pro hlášení požadavků a incidentů (dále také jako "**systém helpdesk**"), který je provozován dodavatelem a je předmětem této zakázky. Zadavateli bude umožněn a zřízen dálkový přístup do systému helpdesk v počtu nejméně 5 uživatelských účtů. Veškerá komunikace mezi zadavatelem a dodavatelem ve věcech servisních služeb bude probíhat prostřednictvím systému helpdesk.

Předmětem plnění této dílčí služby je zejména následující:

- 1) **provoz systému helpdesk** dodavatelem,
- 2) **připravenost dodavatele reagovat** na incidenty a požadavky vystavované v systému helpdesk oprávněnými zástupci zadavatele zajišťujícími první a druhou úroveň<sup>1</sup> technické podpory uživatelům (dále také jako "**uživatelé helpdesk**"), a to způsobem a za podmínek níže uvedených,
- 3) **přijímání incidentů** a požadavků hlášených uživateli helpdesk v běžné pracovní době, tzn. **v pracovní dny v době od 8:00 do 17:00**,
- 4) zajištění **náhradního elektronického prostředku** pro případ a po celou dobu výpadku systému helpdesk, a zajištění doplnění záznamů do systému helpdesk vzniklých po dobu takového výpadku,
- 5) **vedení záznamů** o incidentech a požadavcích v systému helpdesk a o způsobu a postupu jejich řešení.

# <span id="page-26-1"></span>**4.5.2 ÚDRŽBA**

#### <span id="page-26-2"></span>**4.5.2.1 Plánovaná**

Předmětem této dílčí služby jsou **pravidelné a plánované dodávky a nasazení aktualizací** software Systému, tzn. opravných, menších (minoritních) a větších (majoritních) update a upgrade, a to na základě jejich dostupnosti. Přitom je požadováno, aby dodavatel informoval zadavatele o takových aktualizacích nejpozději 30 dní před jejich plánovaným využitím, resp. nasazením vč. důvodů jejich nasazení.

Účastník ve své nabídce, jaká je jeho **strategie při vývoji a vydávání nových verzí** (aktualizací) software Systému.

#### <span id="page-26-3"></span>**4.5.2.2 Legislativní**

Předmětem plnění této dílčí služby jsou ř**ízené aktualizace software Systému na základě požadavků vynucených legislativními změnami**, což zahrnuje zejména následující činnosti:

- 1) pravidelné sledování legislativních změn s dopadem na funkcionalitu Systému a písemné informování zadavatele o takových změnách nejpozději 90 dní před jejich aplikovatelností v Systému;
- 2) úpravy a doplnění funkcionality Systému a jeho parametrů s cílem dosáhnout souladu funkcionalitou Systému se specifikací požadovanou aktuální legislativou, a to s vynaložením přiměřeného úsilí nejpozději 30 dní před datem účinnosti takové legislativní změny, pokud je to s ohledem dobu

<sup>1</sup> První a druhou úroveň technické podpory řeší OI, třetí úroveň řeší dodavatel.

zveřejnění příslušné legislativy možné, a písemné zaznamenávání takových činností a informování zadavatele o nich;

- 3) zajištění promítnutí dopadu změn aplikovaných v Systému podle předchozího bodu do příslušné dokumentace k užívání, správě a provozu Systému a předání takto upravené dokumentace zadavateli nejpozději 10 dní po provedení takových změn;
- 4) zajištění nasazení zadavatelem takových změn software do prostředí pro produktivní provoz Systému.

# <span id="page-27-0"></span>**4.5.2.3 Řešení problémů**

Předmětem plnění této dílčí služby je zejména následující:

- 1) **řešení incidentů a požadavků na odstraňování vad** software Systému (dále společně také jako "**incident**") nahlášených v systému helpdesk za následujících předpokládaných podmínek a pravidel:
	- i) každému incidentu uživatel helpdesk stanoví závažnost, resp. prioritu z následujících možností:

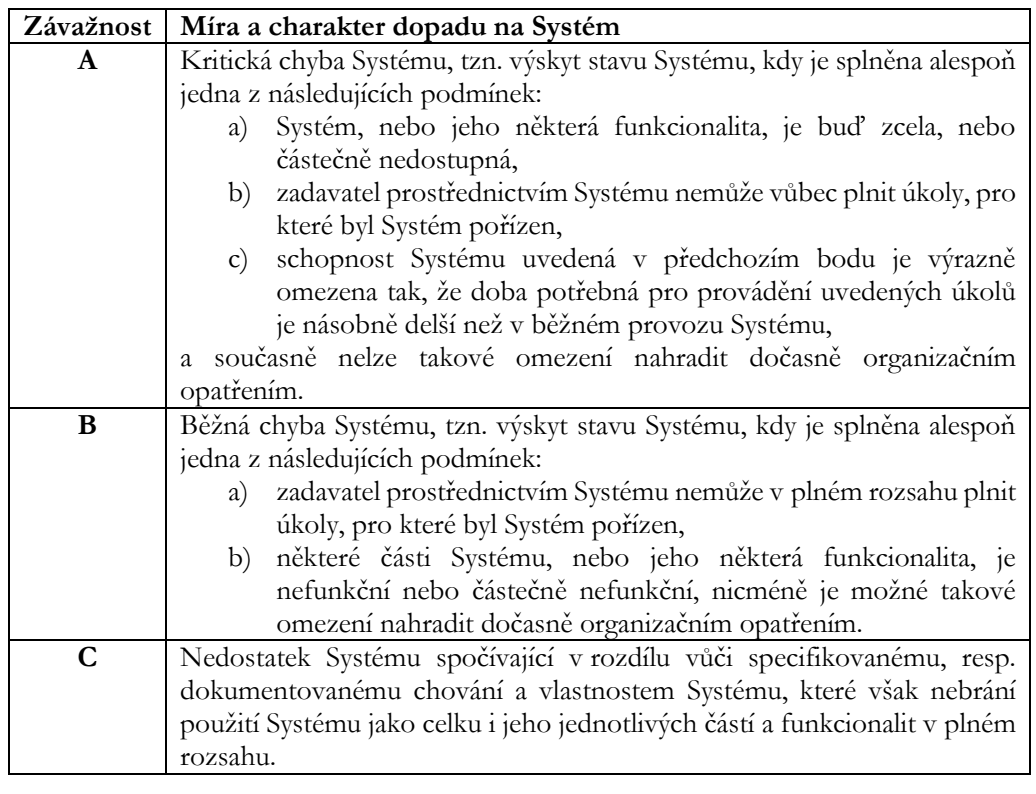

ii) Dodavatel je **povinen potvrdit nahlášení incidentu, zahájit činnosti vedoucí k odhalení vady a její příčiny, oznámit příčinu vady a odstranit vadu i okolnosti, které ji způsobily** tak, aby nedošlo k jejímu opakovanému výskytu, v **režimu 5x9** nejpozději v následujících předpokládaných lhůtách podle priority incidentu:

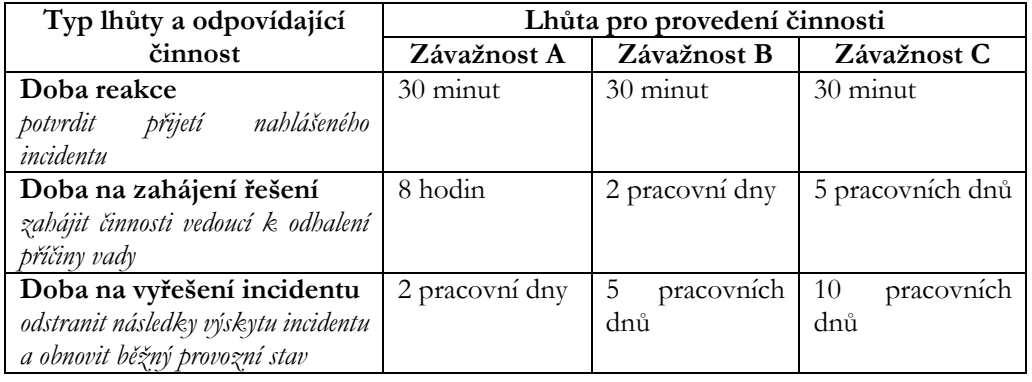

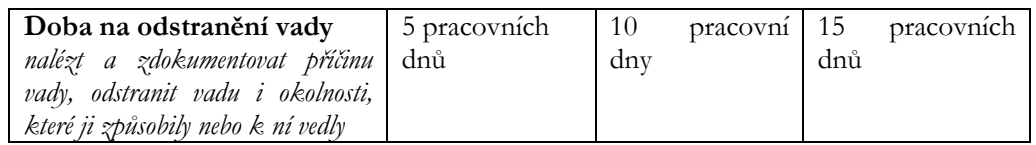

#### <span id="page-28-0"></span>**4.5.2.4 Minimalizace rizika dopadů aktualizace software do zákaznických úprav**

Účastník ve své nabídce uvede, jakým způsobem zajistí co nejlepší **minimalizaci rizika dopadů aktualizace nespecifického software Systému na případné zákaznické úpravy** (customizace) provedené v předchozích verzích software tak, aby zadavateli při užívání Systému nehrozili nečekané nebo neúměrně či neobvykle vysoké náklady na případnou re-implementaci již provedených zákaznických úprav a změn software (zejména doprogramovaných), ať už vznikly v rámci implementace Systému, nebo později na základě realizace služeb rozvoje – viz kapitola [4.6.](#page-28-3)

# <span id="page-28-1"></span>**4.5.3 PODPORA**

Předmětem plnění této dílčí služby je zejména následující:

- 1) **spolupráce a podpora uživatelů** při provozu Systému,
- 2) **zvýšená podpora** uživatelů **při zkušebním provozu** Systému,
- 3) poskytování **průběžné poradenské služby**, tj. bezprostřední rady, konzultace a asistence uživatelům prostřednictvím uživatelů helpdesk v pracovní době.

#### <span id="page-28-2"></span>**4.5.4 SLUŽBA EXITU**

Předmětem této dílčí služby je **podpora zadavatele související s případným ukončením poskytování servisních služeb dodavatelem a předáním Systému do správy zadavateli, resp. případnému novému poskytovateli** (naplnění tzv. *exit strategie*). Jde o službu **jednorázovou** poskytnutou bezprostředně před ukončením poskytování servisních služeb.

Služba exitu zahrnuje zejména **poskytnutí veškeré potřebné součinnosti, dokumentace a informací o nastavení, parametrech, údržbě a provozu** Systému a **účast na jednání zadavatele** s případnými třetími osobami za účelem plynulého a řádného převedení správy a údržby Systému, ať už na zadavatele a/nebo nového poskytovatele služeb.

# <span id="page-28-3"></span>**4.6 ROZVOJ SYSTÉMU NA ZÁKLADĚ AD-HOC POŽADAVKŮ**

Předmětem plnění této dílčí služby je rozvoj Systému na základě požadavků zadavatele zahrnující:

- i) **připravenost reagovat na požadavky** zadavatele na úpravy a doplnění funkcionality Systému;
- ii) **poskytování nabídek** na realizaci požadavků zadavatele podle přechozího bodu zahrnujících všechny činnosti nezbytné k detailnímu návrhu, implementaci, otestování, nasazení do provozního prostředí Systému a dokumentace takových změn postupem a za podmínek analogických pro implementaci Systému výše popsanou;
- iii) **realizaci požadavků vybraných** zadavatelem na základě nabídek podle předchozího bodu na základě dílčích objednávek zadavatele;